# **Sophon Inference Documentation 发布 3.0.0**

**SOPHGO**

**2024 年 07 月 06 日**

# 目录

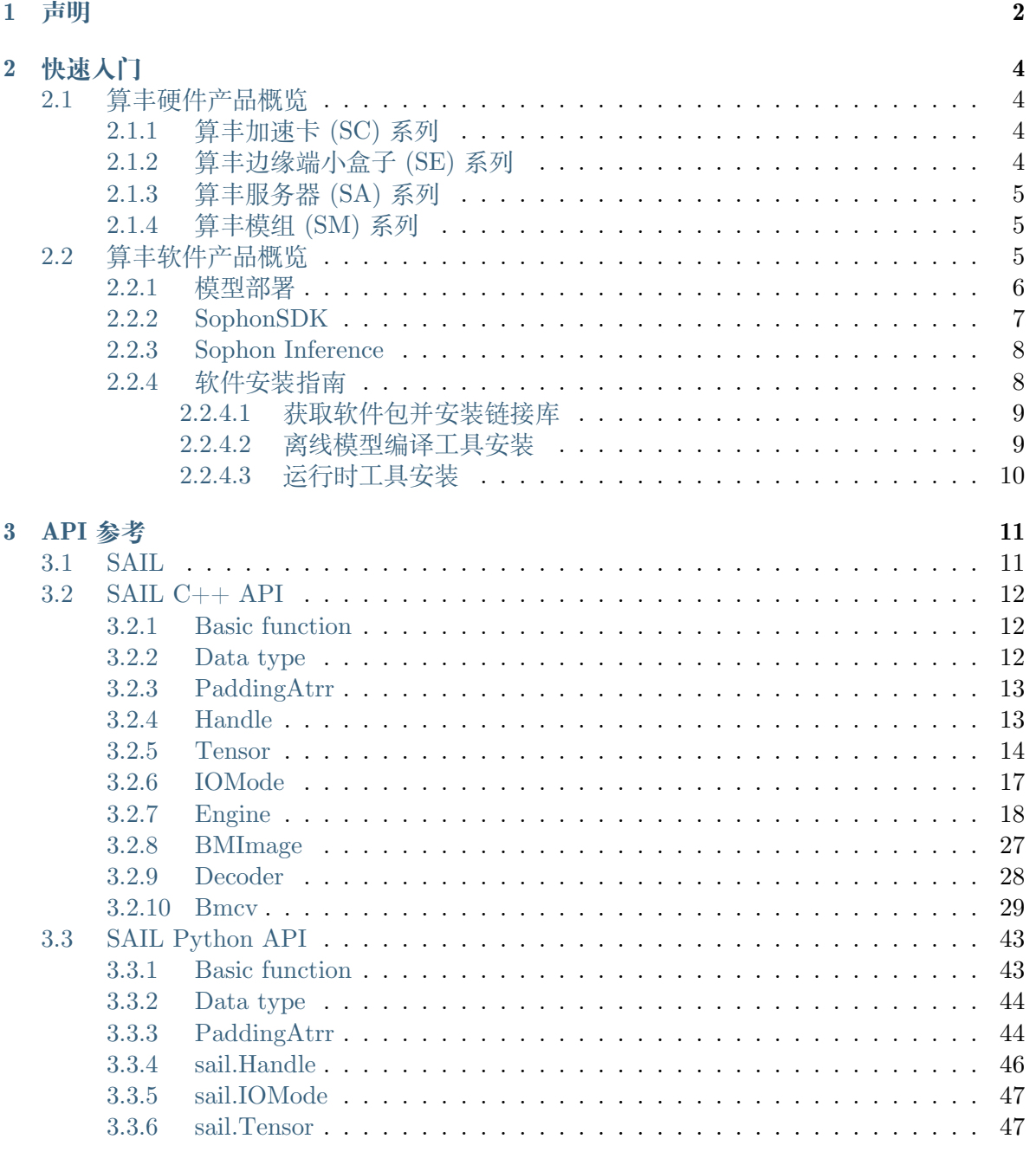

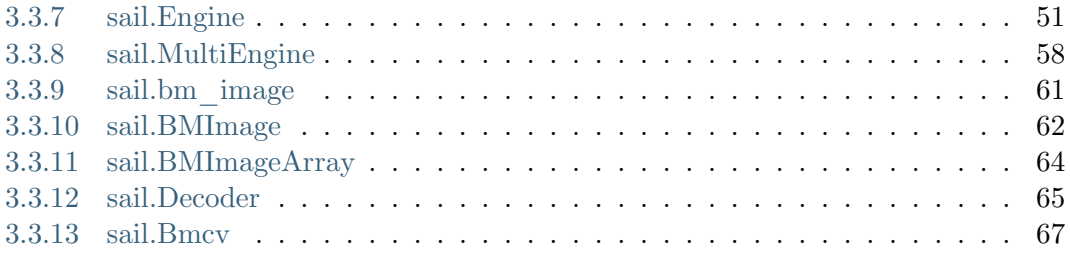

**发布记录**

## CHAPTER 1

#### 声明

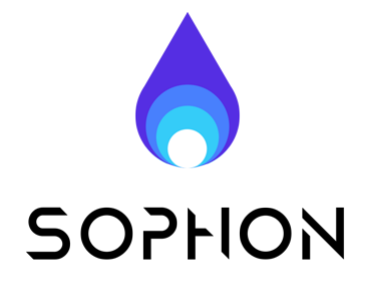

#### **法律声明**

版权所有 © 算能 2022. 保留一切权利。 非经本公司书面许可,任何单位和个人不得擅自摘抄、复制本文档内容的部分或全部,并不 得以任何形式传播。

#### **注意**

您购买的产品、服务或特性等应受算能商业合同和条款的约束,本文档中描述的全部或部分 产品、服务或特性可能不在您的购买或使用范围之内。除非合同另有约定,算能对本文档内 容不做任何明示或默示的声明或保证。由于产品版本升级或其他原因,本文档内容会不定期 进行更新。除非另有约定,本文档仅作为使用指导,本文档中的所有陈述、信息和建议不构 成任何明示或暗示的担保。

#### **技术支持**

- **地址** 北京市海淀区丰豪东路 9 号院中关村集成电路设计园(ICPARK)1 号楼
- **邮编** 100094
- **网址** https://www.sophgo.com/
- **邮箱** sales@sophgo.com
- **电话** [+86-10-57590723 +86-10-5](https://www.sophgo.com/)7590724

#### **SDK 发布记录**

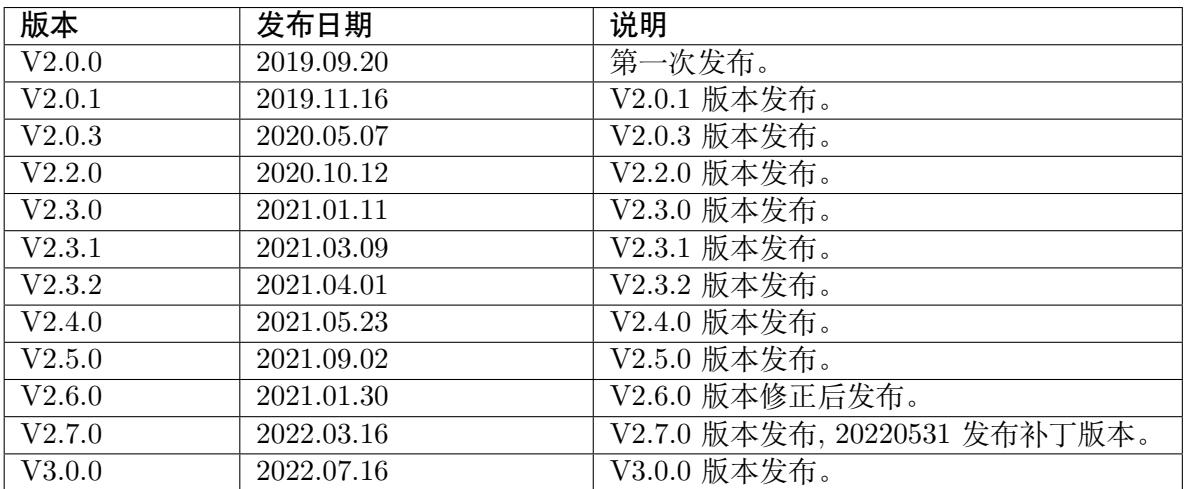

## CHAPTER 2

## 快速入门

### <span id="page-6-1"></span><span id="page-6-0"></span>**2.1 算丰硬件产品概览**

<span id="page-6-2"></span>**2.1.1 算丰加速卡 (SC) 系列**

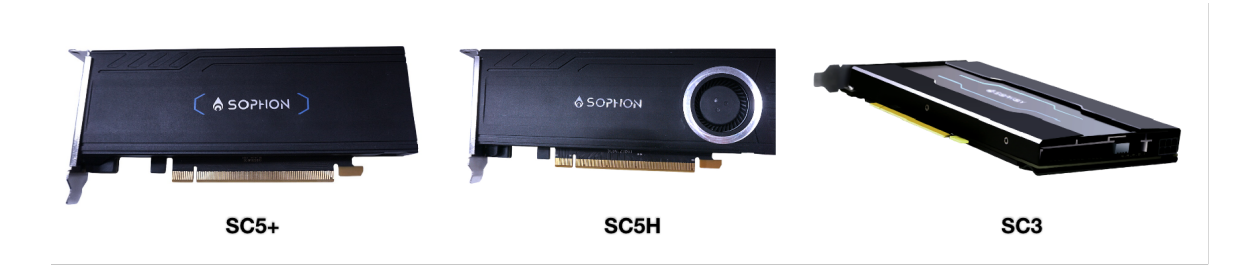

### <span id="page-6-3"></span>**2.1.2 算丰边缘端小盒子 (SE) 系列**

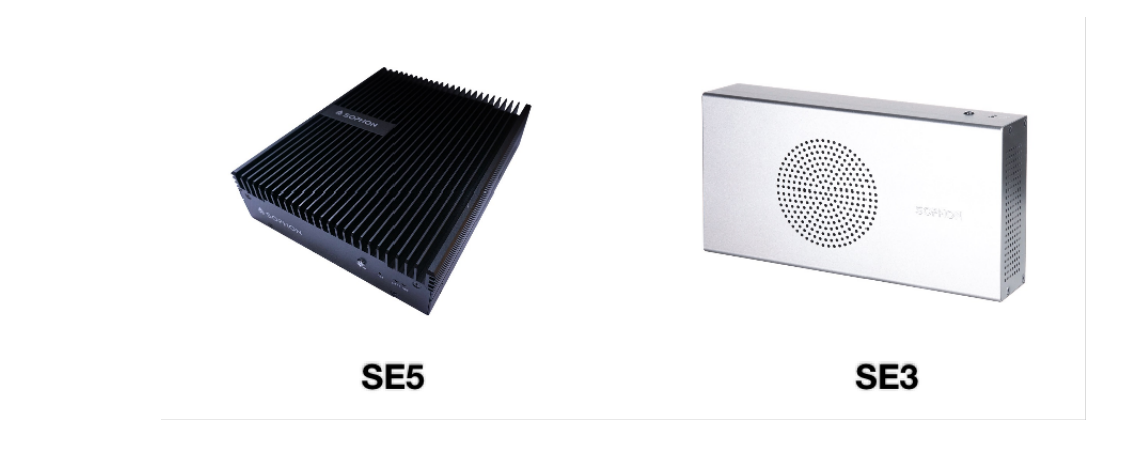

#### **2.1.3 算丰服务器 (SA) 系列**

<span id="page-7-0"></span>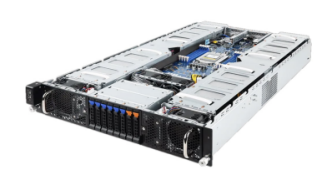

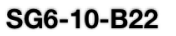

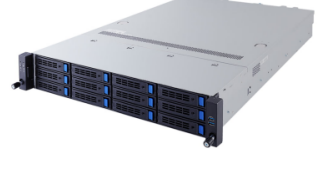

SG6-06-A22

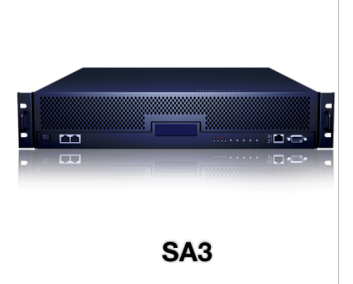

<span id="page-7-1"></span>**2.1.4 算丰模组 (SM) 系列**

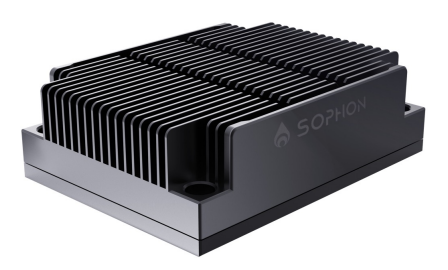

更多产品请前往官方网站了解: https://www.sophgo.com

### **2.2 算丰软件产品概览**

<span id="page-7-2"></span>针对上一小节中提到的一系列算丰系列 TPU 产品, 算能自主研发了一套与之匹配的软件工 具:Sophon Software Development Kit(SophonSDK)。

使用算丰 TPU 产品所需的软件栈完全包含在 SophonSDK 中。Sophon Inference 是 SophonSDK 中的一个上层模块,提供了一系列的高级 API 以帮助用户快速部署模型。

在本小节中,我们首先总体讲述基于算丰 TPU 产品的深度学习模型部署的流程。然后,我们 分别介绍 SophonSDK 以及 Sophon Inference 的基本概念。最后,我们介绍 SophonSDK 和 Sophon Inference 的安装使用以及相关注意事项。

#### <span id="page-8-0"></span>**2.2.1 模型部署**

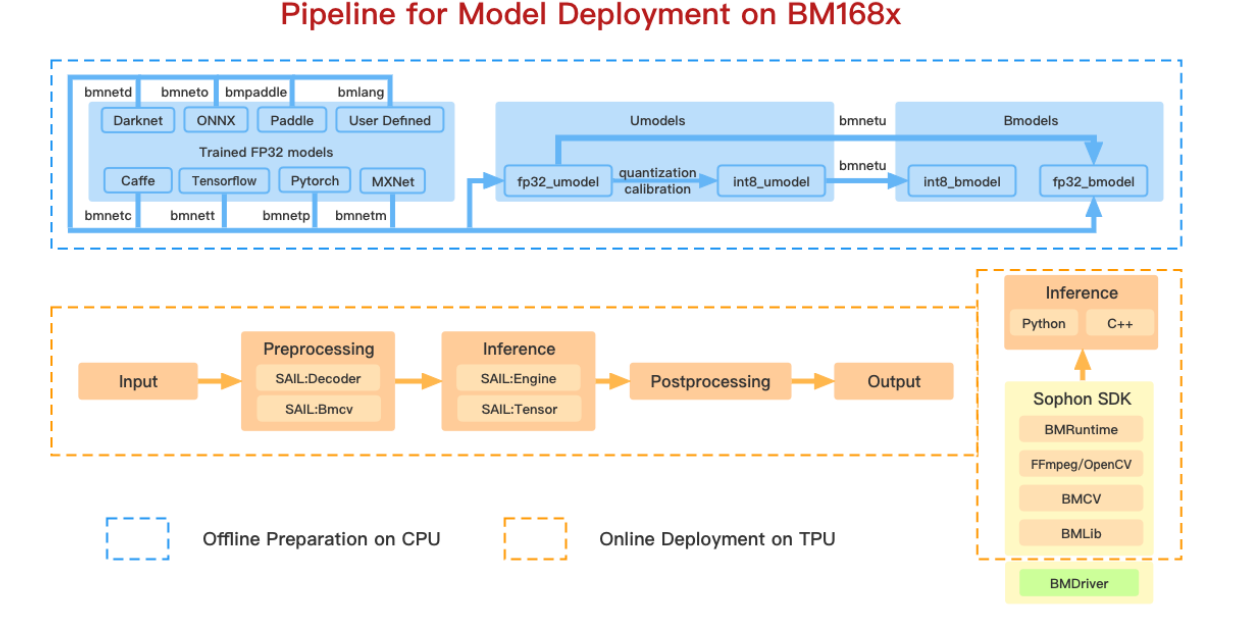

模型部署包含两步:模型的离线编译和在线推理。上图中包含的软件工具都包含在 SophonDK 中。

#### **a). 模型离线编译**

模型的离线编译对应上图中蓝色虚线框中的内容。这一过程的目的是把用户在各种框架下训 练好的深度学习模型转换成我们定义的模型格式:bmodel。目前,算丰 TPU 包含了 FP32 和 INT8 两种类型的计算单元,因此 bmodel 也分为了 fp32\_bmodel 和 int8\_bmodel。如上图中, 经过 tensorflow 训练生成的 xxx.pb 模型可以通过 bmnett 中提供的接口生成 fp32\_bmodel; 也可以先通过我们提供的脚本先生成 fp32\_umodel,再通过量化校准工具生成 int8\_umodel, 最后通过 bmnetu 生成 int8\_bmodel。目前,我们支持 Caffe、Darknet、TensorFlow、PyTorch、 MxNet、ONNX、PaddlePaddle 等深度学习框架下的模型编译成 bmodel。这一步骤的完成无 需 TPU 的参与,因此是离线的。

#### **b). 模型在线部署**

模型的在线部署对应了上图中橙色虚线框中的内容。bmodel 实际上是一系列算丰 TPU 指 令的集合。通过使用我们提供的一系列运行时的接口,我们可以把 bmodel 中的指令加载到 TPU 上并执行。将 bmodel 加载到 TPU 内存上这一过程类似于将深度学习模型例如 xxx.pb 加载到主机内存的过程。加载 bmodel 完成之后,使用运行时的接口将输入张量发送给 TPU 并取出计算后得到的输出张量即是模型的推理过程。

#### **2.2.2 SophonSDK**

<span id="page-9-0"></span>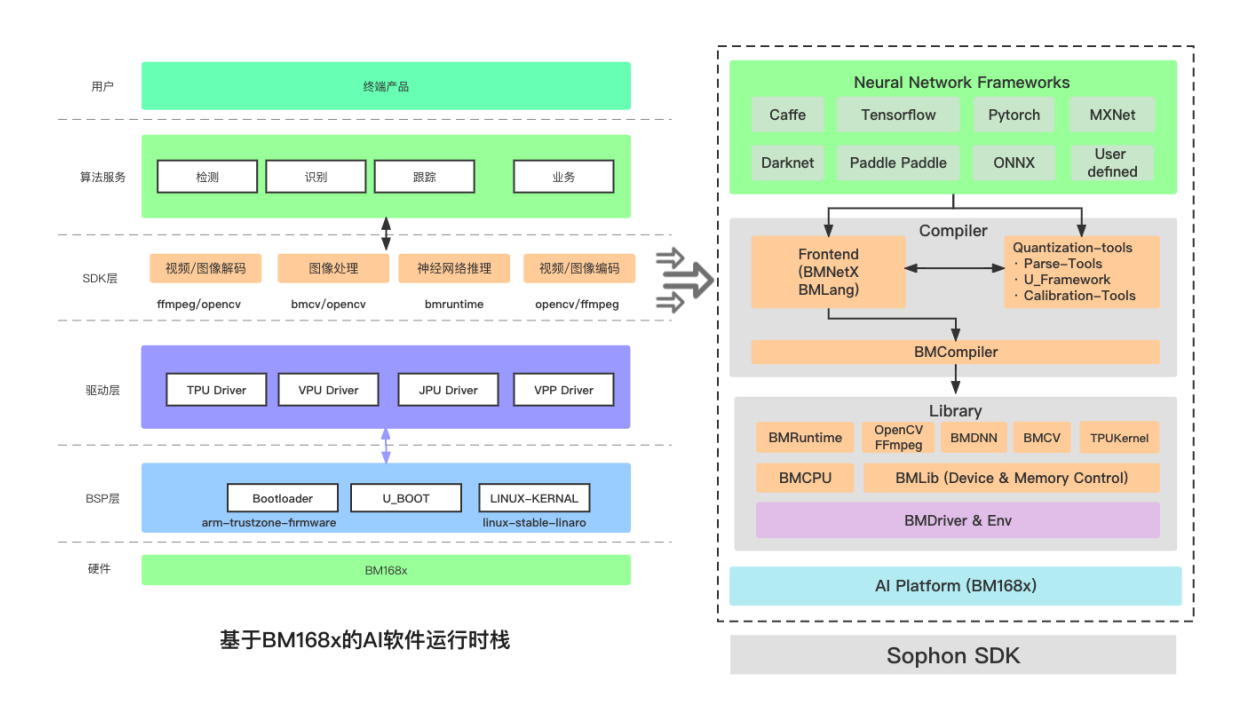

SophonSDK 是算能自研的软件包。上图中提及的所有软件模块都包含在 SophonSDK 中, 包括了 BMDriver, BMLib, BMCompiler, BMRuntime, Quantization & Calibration Tool, Multimedia(BM\_OpenCV & BM\_FFmpeg), BMCV, Sophon Inference(SAIL).

具体信息请杳看 SophonSDK 入门文档: https://sophgo-doc.gitbook.io/sophonsdk3/

**BMDriver** : 是算丰 TPU 的驱动程序,将会通过 insmod 的方式安装到系统内核中,以源码 形式提供。

源码位置:\${SDK}/driver

**BMLib** : 提供了一些基础接口,用来控制 TPU 与主机的内存交互。

**BMCompiler & BMRuntime** : 目前多种模型编译工具,支持常见深度学习框架下模型的转 换。其中: bmnetc 可以将 Caffe 下训练生成的模型编译成 fp32\_bmodel; bmnett 可以将 TensorFlow 下训练生成的模型编译成 fp32\_bmodel;bmnetm 可以将 MXNet 下训练生成的 模型编译成 fp32\_bmodel; bmnetp 可以将 PyTorch 下训练生成的模型编译成 fp32\_bmodel; bmnetd 可以将 Darknet 下训练生成的模型编译成 fp32\_bmodel;bmneto 可以将 ONNX 下 训练生成的模型编译成 fp32\_bmodel;bmnpaddle 可以将 PaddlePaddle 下训练生成的模型编 译成 fp32 bmodel; bmnetu 可以将 Quantization & Calibration Tool 下生成的 int8 umodel 编译成 int8 bmodel; bmruntime 提供了一些应用接口, 用来驱动 TPU 加载 bmodel 并进行 模型推理。

**Quantization & Calibration Tool** : 该模块可以将 FP32 精度的模型转换成 INT8 精度的模型

**BMMultimedia** : 提供了一些应用接口,用来驱动 TPU 上的硬件单元进行图像和视频的编解 码。

**BMCV** : 提供了一些应用接口,用来驱动 TPU 上的硬件单元进行张量计算和图像处理。

**SAIL** : 提供了一些高级接口,主要是对 BMRuntime、BMCV、BMdecoder 等运行时模块的 封装。

**BMLang** :BMLang 是一种面向 Sophon TPU 的上层编程语言,适用于编写高性能的深度学 习、图像处理、矩阵运算等算法程序。

#### <span id="page-10-0"></span>**2.2.3 Sophon Inference**

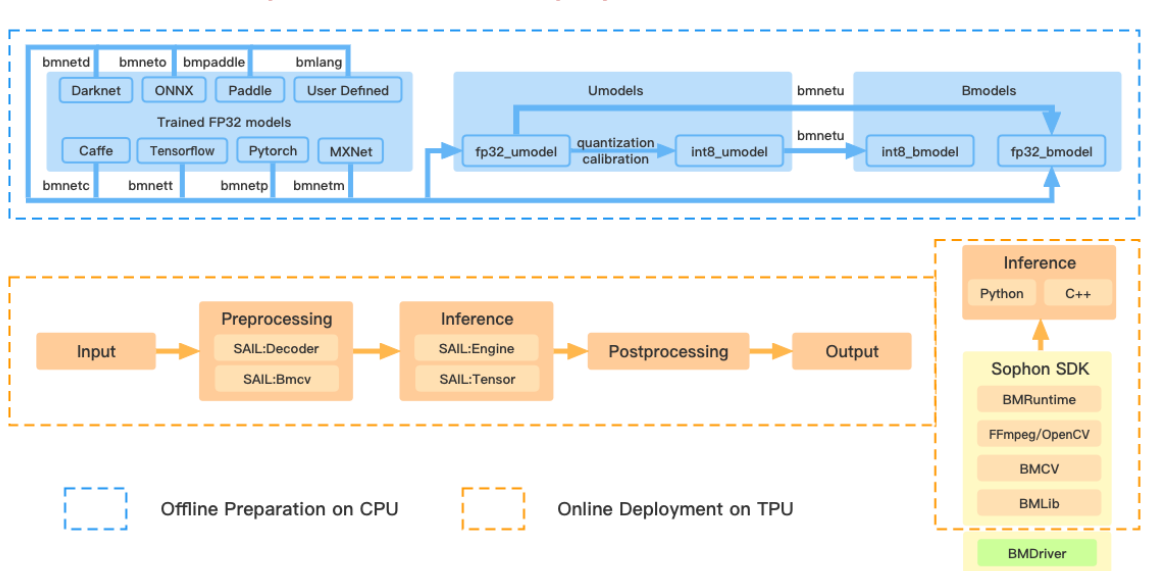

**Pipeline for Model Deployment on BM168x** 

Sophon Inference 目前主要包含了 SAIL(Sophon Artificial Intelligent Library) 模块。我们提 供了 python 和 c++ 的接口和示例程序,旨在帮助用户快速将模型部署到算丰 TPU 产品上。

**SAIL** : 封装了 BMRuntime, BMCV, BMDecoder 等运行时模块。提供了 python 和 c++ 接 口。可用来:

- a). 驱动 TPU 加载 bmodel 并进行推理;
- b). 驱动 TPU 进行图像和视频的处理。

#### <span id="page-10-1"></span>**2.2.4 软件安装指南**

在"1.1 算丰硬件产品概览"中,我们介绍了我们目前的四种产品形态: SC、SE、SA、SM。 其中,SM 属于定制化的产品,因此在这里不做详细介绍。SC 系列产品为 PCIE 模式的加速 卡,作为协处理器接受 X86 主机 CPU 的调用。SE 和 SA 系列产品为 SOC 模式, 该模式下, 操作系统运行在 TPU 内存上,由 TPU 上的 ARM 处理器负责管理和调度。

对于 SE 和 SA 系列产品的模型部署, 我们通常在 X86 系统上编译模型生成 bmodel, 再在 SE 和 SA 产品上部署。而在 SE 和 SA 系列产品上, 我们已经预装了 SophonSDK 中的全部 运行时模块。因此,在这里我们只介绍 X86 主机下 PCIE 模式的 SophonSDK 的安装。如果

你希望你的模型最终运行在 SE 或 SA 产品上, 那么只需了解 X86 主机下 SophonSDK 中的 离线模型编译工具的安装过程。

#### **2.2.4.1 获取软件包并安装链接库**

SophonSDK 以 tar 包的形式发布。命名方式为 sophonsdk3\_vx.x.x.tar.gz。其中,3 代表版本 号为 3,x.x.x 为详细版本号。解压该软件包后,我们用 \${SDK} 来代替软件包的主目录。

由于 SophonSDK 中存在由不同版本内核编译生成的链接库,因此在解压完之后,我们需要 根据当前主机的内核版本来选择适当的链接库。对此,我们提供了对应脚本。每次解压完之 后只需运行一次下列命令即可。

cd \${SDK}/scripts/ ./install\_lib.sh nntc

#### <span id="page-11-0"></span>**2.2.4.2 离线模型编译工具安装**

在"1.2.2 SophonSDK"中我们介绍了 SophonSDK 中的所有软件模块。离线模型编译工具包 括了 Quantization & Calibration tool 和 BMCompiler。我们提供了一个脚本来完成离线工具 的安装,每次进入终端之后运行以下命令即可完成安装。

cd \${SDK}/scripts/ source envsetup\_pcie.sh

需要注意的是,由于 BMCompiler 依赖有比较多的依赖包,比如 bmnett 依赖 tensorflow, bmnetp 依赖 pytorch, bmnetm 依赖 mxnet。因此, 如果你只需要其中某一个工具, 可以带 参数运行该脚本,如下:

```
cd ${SDK}/scripts/
# 安装 Quantization & Calibration Tool
source envsetup pcie.sh ufw
# 安装 bmnetu
source envsetup_pcie.sh bmnetu
# 安装 bmnetd
source envsetup_pcie.sh bmnetd
# 安装 bmnett
source envsetup_pcie.sh bmnett
# 安装 bmnetp
source envsetup_pcie.sh bmnetp
# 安装 bmnetm
source envsetup_pcie.sh bmnetm
# 安装 bmnetc
source envsetup_pcie.sh bmnetc
# 安装 bmpaddle
source envsetup_pcie.sh bmpaddle
```
#### <span id="page-12-0"></span>**2.2.4.3 运行时工具安装**

目前,在 pcie 模式下需要安装的运行时工具只有 BMDriver 和 Sophon Inference 的 python 包,soc 模式已预装,请忽略此步骤。

安装 BMDriver 应当在宿主机上进行,且需要 root 权限,BMDriver 会在主机上编译并安装 到系统内核中。

cd \${SDK}/scripts/ sudo ./install\_driver\_pcie.sh

安装 Sophon Inference 可以在宿主机上或者提供的基础开发 docker 环境中 (推荐方式) 进 行,需要根据实际环境中的 python 版本选择相应的包安装:

# 以python3.8为例 cd \${SDK}/lib/sail/python3/pcie/py38 pip3 install --user sophon-x.x.x-py3-none-any.whl

## CHAPTER 3

#### API 参考

#### <span id="page-13-1"></span><span id="page-13-0"></span>**3.1 SAIL**

SAIL (Sophon Artificial Intelligent Library) 是 Sophon Inference 中的核心模块。SAIL 对 SophonSDK 中的 BMLib、BMDecoder、BMCV、BMRuntime 进行了封装,将 SophonSDK 中原有的"加载 bmodel 并驱动 TPU 推理"、"驱动 TPU 做图像处理"、"驱动 VPU 做图像 和视频解码"等功能抽象成更为简单的 C++ 接口对外提供;并且使用 pybind11 再次封装, 提供简洁易用的 python 接口。

目前, SAIL 模块中所有的类、枚举、函数都在"sail"命名空间下, 本单元中的文档将向您 深入介绍可能用到的 SAIL 中的模块和类。核心的类包括:

· Handle:

SDK 中 BMLib 的 bm\_handle\_t 的包装类,设备句柄,上下文信息,用来和内核驱动交互 信息。

· Tensor:

SDK 中 BMLib 的包装类,封装了对 device memory 的管理以及与 system memory 的同步。

· Engine:

SDK 中 BMRuntime 的包装类,可以加载 bmodel 并驱动 TPU 进行推理。一个 Engine 实例 可以加载一个任意的 bmodel,自动地管理输入张量与输出张量对应的内存。

· Decoder

使用 VPU 解码视频,JPU 解码图像,均为硬件解码。

· Bmcv:

SDK 中 BMCV 的包装类,封装了一系列的图像处理函数,可以驱动 TPU 进行图像处理。

#### <span id="page-14-0"></span>**3.2 SAIL C++ API**

#### <span id="page-14-1"></span>**3.2.1 Basic function**

#### **1). get\_available\_tpu\_num**

```
/** @brief Get the number of available TPUs.
 *
* @return Number of available TPUs.
*/
int get available tpu num();
```
#### $**2$ ). set print flag  $**$

/\*\* @brief Print main process time use. \* \* @param print\_flag. \*/ int set print flag(bool print flag);

**\*\*3). set\_dump\_io\_flag \*\***

/\*\* @brief Dump input date and output date. \* \* @param dump\_io\_flag. \*/ int set dump io flag(bool dump io flag);

**\*\*4). get\_sail\_version \*\***

```
/** @brief Get Sophon Inference version.
*
* @param sail_version.
*/
void get sail version(char* sail version);
```
**\*\*5). set\_decoder\_env \*\***

#### <span id="page-14-2"></span>**3.2.2 Data type**

```
1). bm_data_type_t
```

```
enum bm_data_type_t {
 BM<sub>_FLOAT32</sub>, \sqrt{7} float32
BM FLOAT16, // not supported for now
 BM INT8, // int8
 BM UINT8 // unsigned int8
};
```
#### <span id="page-15-0"></span>**3.2.3 PaddingAtrr**

#### **1). PaddingAtrr**

```
class PaddingAtrr {
public:
  PaddingAtrr(){};
  PaddingAtrr(
      unsigned int crop_start_x,
      unsigned int crop_start_y,
      unsigned int crop_width,
      unsigned int crop_height,
      unsigned char padding value r,
      unsigned char padding value g,
      unsigned char padding value b);
  PaddingAtrr(const PaddingAtrr& other);
   \tilde{\text{P}}addingAtrr(){};
  void set stx(unsigned int stx);
  void set_sty(unsigned int sty);
  void set w(unsigned int w);
  void set h(unsigned int h);
  void set r(unsigned int r);
  void set g(unsigned int g);
  void set b(unsigned int b);
  unsigned int dst crop stx; // Offset x information relative to the origin of dst image
  unsigned int dst crop sty; // Offset y information relative to the origin of dst image
  unsigned int dst_crop_w; // The width after resize
  unsigned int dst crop h; // The height after resize
  unsigned char padding r; // Pixel value information of R channel
  unsigned char padding g; // Pixel value information of G channel
  unsigned char padding b; \frac{1}{2} Pixel value information of B channel
};
```
#### <span id="page-15-1"></span>**3.2.4 Handle**

#### **1). Handle Constructor**

```
/**
* @brief Constructor using existed bm_handle_t.
 *
* @param handle A bm_handle_t
*/
Handle(bm_handle_t handle);
/**
* @brief Constructor with device id.
 *
* @param dev_id Device id
*/
Handle(int dev id);
```
**2). data**

```
/**
   @brief Get inner bm_handle_t.
 *
  @return Inner bm_handle_t
*/
bm_handle_t data();
```
**3). get\_device\_id**

/\*\* \* @brief Get device id of this handle. \* \* @return Device id. \*/ int get device id();

**4). get\_sn**

```
/**
* @brief Get serial number
*
* @return serial number
*/
std::string get sn();
```
#### <span id="page-16-0"></span>**3.2.5 Tensor**

#### **1). Tensor Constructor**

```
/**
* @brief Common constructor.
* @detail
* case 0: only allocate system memory
* (handle, shape, dtype, true, false)
* case 1: only allocate device memory
* (handle, shape, dtype, false, true)
* case 2: allocate system memory and device memory
* (handle, shape, dtype, true, true)
*
* @param handle Handle instance
* @param shape Shape of the tensor
* @param own_sys_data Indicator of whether own system memory.
* @param own_dev_data Indicator of whether own device memory.
*/
explicit Tensor(
  Handle handle,
  const std::vector\langle \text{int} \rangle& shape,
  bm data type t dtype,
```
(续上页)

```
bool own_sys_data,
  bool own dev data);
/**
* @brief Copy constructor.
*
* @param tensor A Tensor instance
*/
Tensor(const Tensor& tensor);
```
#### **2). Tensor Assign Function**

```
/**
* @brief Assignment function.
*
* @param tensor A Tensor instance
* @return A Tensor instance
*/
Tensor& operator=(const Tensor& tensor);
```
**3). shape**

```
/**
 * @brief Get shape of the tensor.
 *
* @return Shape of the tensor
*/
const std::vector<int>& shape() const;
```
**4). dtype**

```
/**
* @brief Get data type of the tensor.
*
* @return Data type of the tensor
*/
void dtype();
```
#### **5). reshape**

```
/**
* @brief Reset shape of the tensor.
 *
* @param shape Shape of the tensor
*/
void reshape(const std::vector<int>& shape);
```
**6). own\_sys\_data**

/\*\* \* @brief Judge if the tensor owns data in system memory. \* \* @return True for owns data in system memory. \*/ bool own\_sys\_data();

#### **7). own\_dev\_data**

/\*\* \* @brief Judge if the tensor owns data in device memory. \* \* @return True for owns data in device memory. \*/ bool own dev data();

#### **8). sys\_data**

```
/**
* @brief Get data pointer in system memory of the tensor.
*
* @return Data pointer in system memory of the tensor
*/
void* sys_data();
```
#### **9). dev\_data**

/\*\* \* @brief Get pointer to device memory of the tensor. \* \* @return Pointer to device memory of the tensor \*/ bm\_device\_mem\_t\* dev\_data();

**10). reset\_sys\_data**

```
/**
* @brief Reset data pointer in system memory of the tensor.
*
* @param data Data pointer in system memory of the tensor
* @param shape Shape of the data
*/
void reset_sys_data(
  \text{void}^* data,
  std::vector<int>& shape);
```

```
11). reset_dev_data
```

```
/**
* @brief Reset pointer to device memory of the tensor.
*
```
(续上页)

```
* @param data Pointer to device memory
*/
void reset dev data(bm device mem t^* data);
```
#### **12). sync\_s2d**

/\*\* \* @brief Copy data from system memory to device memory. \*/ void sync s2d(); /\*\* \* @brief Copy data from system memory to device memory with specified size. \* \* @param size Byte size to be copied \*/ void sync s2d(int size);

**13). sync\_d2s**

```
/**
* @brief Copy data from device memory to system memory.
*/
void sync_d2s();
/**
* @brief Copy data from device memory to system memory with specified size.
 *
* @param size Byte size to be copied
*/
void sync d2s(int size);
```
**14). free**

```
/**
* @brief Free system and device memroy of the tensor.
*/
void free();
```
#### <span id="page-19-0"></span>**3.2.6 IOMode**

#### **1). IOMode**

```
enum IOMode {
 /// Input tensors are in system memory while output tensors are
 /// in device memory.
 SYSI,
 /// Input tensors are in device memory while output tensors are
 /// in system memory.
```
(续上页)

```
SYSO.
 /// Both input and output tensors are in system memory.
 SYSIO,
 /// Both input and output tensors are in device memory.
 DEVIO
};
```
#### <span id="page-20-0"></span>**3.2.7 Engine**

#### **1). Engine Constructor**

```
/**
* @brief Constructor does not load bmodel.
*
* @param tpu_id TPU ID. You can use bm-smi to see available IDs.
*/
Engine(int tpu id);
/**
* @brief Constructor does not load bmodel.
*
* @param handle Handle created elsewhere.
*/
Engine(const Handle& handle);
/**
* @brief Constructor loads bmodel from file.
*
* @param bmodel_path Path to bmodel
* @param tpu id TPU ID. You can use bm-smi to see available IDs.
* @param mode Specify the input/output tensors are in system memory
* or device memory
*/
Engine(
  const std::string& bmodel_path,
  int tpu id,
  IOMode mode);
/**
* @brief Constructor loads bmodel from file.
*
* @param bmodel_path Path to bmodel
* @param handle Handle created elsewhere.
* @param mode Specify the input/output tensors are in system memory
* or device memory
*/
Engine(
  const std::string& bmodel_path,
  const Handle& handle,
```

```
(续上页)
  IOMode mode);
/**
* @brief Constructor loads bmodel from system memory.
*
* @param bmodel_ptr Pointer to bmodel in system memory
* @param bmodel_size Byte size of bmodel in system memory
* @param tpu id TPU ID. You can use bm-smi to see available IDs.
* @param mode Specify the input/output tensors are in system memory
             or device memory
*/
Engine(
   const void* bmodel ptr,
   size t bmodel size,
  int tpu_id,
  IOMode mode);
/**
* @brief Constructor loads bmodel from system memory.
*
* @param bmodel_ptr Pointer to bmodel in system memory
* @param bmodel_size Byte size of bmodel in system memory
* @param handle Handle created elsewhere.
* @param mode Specify the input/output tensors are in system memory
            or device memory
*/
Engine(
 const void* bmodel ptr,
  size t bmodel size,
  const Handle& handle,
  IOMode mode);
/**
* @brief Copy constructor.
*
* @param other An other Engine instance.
*/
Engine(const Engine& other);
```
#### **2). Engine Assign Function**

```
/**
* @brief Assignment function.
 *
* @param other An other Engine instance.
* @return Reference of a Engine instance.
*/
Engine<Dtype>& operator=(const Engine& other);
```
#### **3). get\_handle**

/\*\* \* @brief Get Handle instance. \* \* @return Handle instance \*/ Handle get\_handle();

**4). load**

```
/**
* @brief Load bmodel from file.
 *
* @param bmodel_path Path to bmodel
* @return Program state
* @retval true Success
   @retval false Failure
*/
bool load(const std::string& bmodel_path);
/**
* @brief Load bmodel from system memory.
 *
* @param bmodel_ptr Pointer to bmodel in system memory
* @param bmodel_size Byte size of bmodel in system memory
* @return Program state
* @retval true Success
* @retval false Failure
*/
bool load(const void* bmodel ptr, size t bmodel size);
```
#### **5). get\_graph\_names**

```
/**
* @brief Get all graph names in the loaded bomodels.
*
* @return All graph names
*/
std::vector<std::string> get_graph_names();
```
#### **6). set\_io\_mode**

```
/**
* @brief Set IOMode for a graph.
*
* @param graph_name The specified graph name
* @param mode The specified IOMode
*/
void set_io_mode(
 const std::string& graph_name,
IOMode mode);
```
#### **7). get\_input\_names**

```
/**
* @brief Get all input tensor names of the specified graph.
*
* @param graph_name The specified graph name
* @return All the input tensor names of the graph
*/
```
std::vector<std::string> get\_input\_names(const std::string& graph\_name);

**8). get\_output\_names**

```
/**
* @brief Get all output tensor names of the specified graph.
 *
* @param graph_name The specified graph name
* @return All the output tensor names of the graph
*/
std::vector<std::string> get_output_names(const std::string& graph_name);
```
**9). get\_max\_input\_shapes**

```
/**
* @brief Get max shapes of input tensors in a graph.
 *
* For static models, the max shape is fixed and it should not be changed.
* For dynamic models, the tensor shape should be smaller than or equal to
* the max shape.
 *
* @param graph_name The specified graph name
* @return Max shape of input tensors
 */
std::map<std::string, std::vector<int>> get_max_input_shapes(
  const std::string& graph_name);
```
**10). get\_input\_shape**

```
/**
* @brief Get the shape of an input tensor in a graph.
 *
* @param graph_name The specified graph name
* @param tensor_name The specified tensor name
* @return The shape of the tensor
*/
std::vector<int> get_input_shape(
  const std::string& graph_name,
  const std::string& tensor_name);
```
**11). get\_max\_output\_shapes**

```
/**
* @brief Get max shapes of output tensors in a graph.
*
```

```
* For static models, the max shape is fixed and it should not be changed.
* For dynamic models, the tensor shape should be smaller than or equal to
* the max shape.
 *
* @param graph_name The specified graph name
* @return Max shape of output tensors
 */
std::map<std::string, std::vector<int>> get_max_output_shapes(
  const std::string& graph_name);
```
**12). get\_output\_shape**

```
/**
 * @brief Get the shape of an output tensor in a graph.
 *
* @param graph_name The specified graph name
* @param tensor_name The specified tensor name
* @return The shape of the tensor
*/
std::vector<int> get_output_shape(
  const std::string& graph_name,
  const std::string& tensor_name);
```
**13). get\_input\_dtype**

```
/**
* @brief Get data type of an input tensor. Refer to bmdef.h as following.
* typedef enum {
    BM FLOAT32 = 0,
   BM FLOAT16 = 1,
   BM INT8 = 2,
    BM UINT8 = 3,
    BM INT16 = 4,
    BMUINT16 = 5,
    BM INT32 = 6,
    BMUINT32 = 7
   } bm_data_type_t;
*
* @param graph_name The specified graph name
* @param tensor_name The specified tensor name
* @return Data type of the input tensor
*/
bm_data_type_t get_input_dtype(
  const std::string& graph_name,
  const std::string& tensor_name);
```

```
14). get_output_dtype
```
/\*\*

\* @brief Get data type of an output tensor. Refer to bmdef.h as following.

(下页继续)

(续上页)

(续上页)

```
typedef enum \{BM FLOAT32 = 0,
     BM FLOAT16 = 1.
* BM<sup>-</sup>INT8 = 2,
    BM UINT8 = 3,
     BM INT16 = 4,
     BM UINT16 = 5,
     BM INT32 = 6,
     BM UINT32 = 7
   \} bm data type t;
*
* @param graph_name The specified graph name
* @param tensor_name The specified tensor name
* @return Data type of the input tensor
*/
bm_data_type_t get_output_dtype(
  const std::string& graph_name,
  const std::string& tensor_name);
```
**15). get\_input\_scale**

```
/**
 * @brief Get scale of an input tensor. Only used for int8 models.
 *
* @param graph_name The specified graph name
* @param tensor_name The specified tensor name
* @return Scale of the input tensor
*/
float get_input_scale(
  const std::string& graph_name,
  const std::string& tensor_name);
```
**16). get\_output\_scale**

```
/**
* @brief Get scale of an output tensor. Only used for int8 models.
 *
* @param graph_name The specified graph name
* @param tensor_name The specified tensor name
* @return Scale of the output tensor
*/
float get output scale(
  const std::string& graph_name,
  const std::string& tensor_name);
```
**17). reshape**

/\*\* \* @brief Reshape input tensor for dynamic models. \*

```
* The input tensor shapes may change when running dynamic models.
 * New input shapes should be set before inference.
 *
* @param graph_name The specified graph name
* @param input_shapes Specified shapes of all input tensors of the graph
* @return 0 for success and 1 for failure
 */
int reshape(
  const std::string& graph_name,
  std::map<std::string, std::vector\langle \text{int} \rangle > \& input shapes);
```
**18). get\_input\_tensor**

```
/**
* @brief Get the specified input tensor.
*
* @param graph_name The specified graph name
* @param tensor_name The specified tensor name
* @return The specified input tensor
*/
Tensor* get_input_tensor(
  const std::string& graph_name,
  const std::string& tensor_name);
```
**19). get\_output\_tensor**

```
/**
* @brief Get the specified output tensor.
*
* @param graph_name The specified graph name
* @param tensor_name The specified tensor name
* @return The specified output tensor
*/
Tensor* get_output_tensor(
  const std::string& graph_name,
  const std::string& tensor_name);
```
**20). scale\_input\_tensor**

```
/**
* @brief Scale input tensor for int8 models.
*
* @param graph_name The specified graph name
* @param tensor_name The specified tensor name
* @param data Pointer to float data to be scaled
*/
void scale_input_tensor(
  const std::string& graph_name,
  const std::string& tensor_name,
  float^* data);
```
(续上页)

```
21). scale_output_tensor
```

```
/**
* @brief Scale output tensor for int8 models.
 *
* @param graph_name The specified graph name
* @param tensor_name The specified tensor name
* @param data Pointer to float data to be scaled
*/
void scale_output_tensor(
  const std::string& graph_name,
  const std::string& tensor_name,
  float^* data);
```
**22). scale\_fp32\_to\_int8**

```
/**
* @brief Scale data from float32 to int8. Only used for int8 models.
*
* @param src Poniter to float32 data
* @param dst Poniter to int8 data
* @param scale Value of scale
* @param size Size of data
*/
void scale fp32 to int8(float* src, int8 t* *dst, float scale, int size);
```
**23). scale\_int8\_to\_fp32**

```
/**
* @brief Scale data from int8 to float32. Only used for int8 models.
*
* @param src Poniter to int8 data
* @param dst Poniter to float32 data
* @param scale Value of scale
* @param size Size of data
*/
void scale int8 to fp32(int8 t* src, float* dst, float scale, int size);
```
#### **24). process**

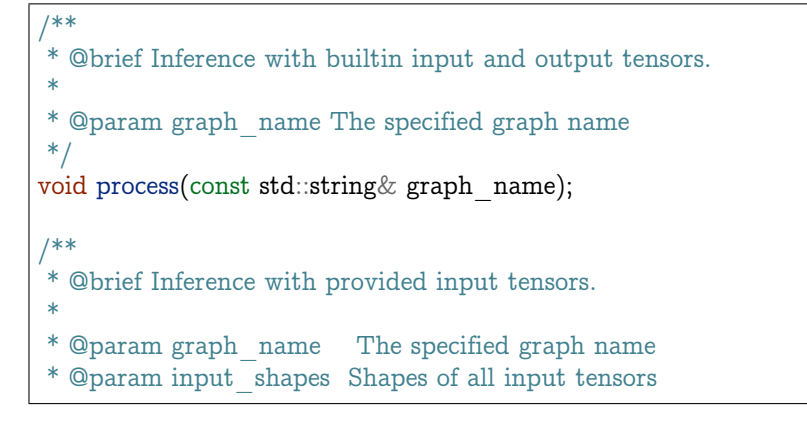

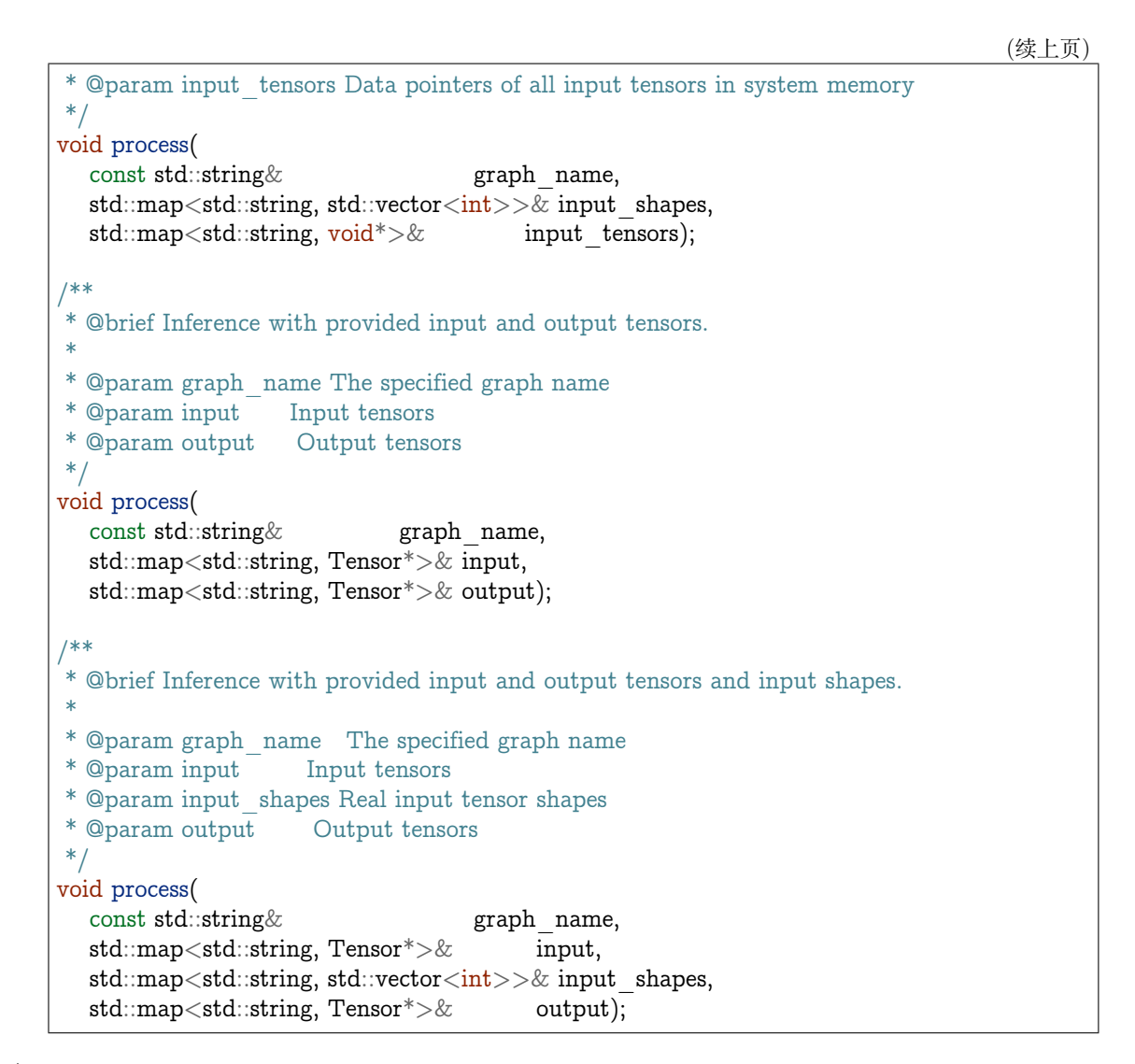

**25). create\_input\_tensors\_map**

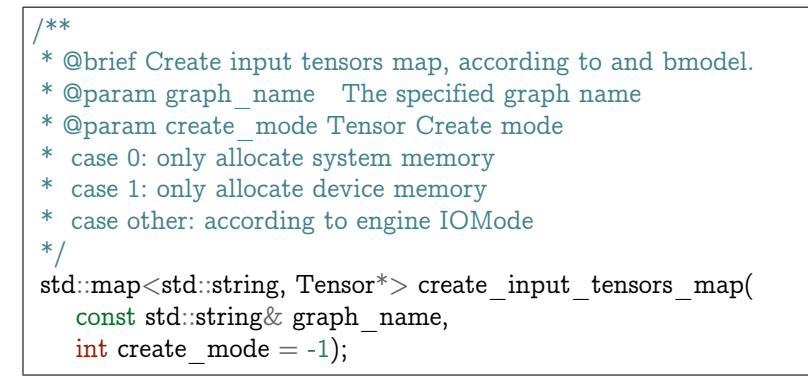

**26). create\_output\_tensors\_map**

/\*\*

```
* @brief Create output tensors map, according to and bmodel.
* @param graph_name The specified graph name
* @param create_mode Tensor Create mode
* case 0: only allocate system memory
* case 1: only allocate device memory
* case other: according to engine IOMode
*/
std::map<std::string, Tensor*> create_output_tensors_map(
  const std::string& graph_name,
  int create mode = -1);
```
#### <span id="page-29-0"></span>**3.2.8 BMImage**

#### **1). BMImage Constructor**

```
/**
* @brief The default Constructor.
*/
BMImage();
/**
* @brief The BMImage Constructor.
*
* @param handle A Handle instance
* @param h Image width
* @param w Image height
* @param format Image format
* @param dtype Data type
*/
BMImage(
  Handle& handle,
  int h,
  int w,
  bm_image_format_ext format,
  bm_image_data_format_ext dtype);
```
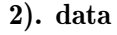

```
/**
* @brief Get inner bm_image
 *
* @return The inner bm_image
*/
bm image& data();
```
#### **3). width**

/\*\* \* @brief Get the img width.

(下页继续)

(续上页)

(续上页)

```
*
 * @return the width of img
*/
int width();
```
**4). height**

/\*\* \* @brief Get the img height. \* \* @return the height of img \*/ int height();

#### **5). format**

```
/**
* @brief Get the img format.
*
* @return the format of img
*/
bm_image_format_ext format();
```
#### <span id="page-30-0"></span>**3.2.9 Decoder**

#### **1). Decoder Constructor**

```
/**
 * @brief Constructor.
*
* @param file_path Path or rtsp url to the video/image file.
* @param compressed Whether the format of decoded output is compressed NV12.
* @param tpu_id ID of TPU, there may be more than one TPU for PCIE mode.
*/
Decoder(
  const std::string& file_path,
  \overline{\text{boolean}} = \text{true},int tpu id = 0;
```
**2). is\_opened**

```
/**
* @brief Judge if the source is opened successfully.
*
* @return True if the source is opened successfully
*/
bool is opened();
```
#### **3). read**

```
/**
* @brief Read a bm_image from the Decoder.
 *
* @param handle A bm_handle_t instance
* @param image Reference of bm_image to be read to
* @return 0 for success and 1 for failure
*/
int read(Handle& handle, bm_image& image);
/**
* @brief Read a BMImage from the Decoder.
 *
* @param handle A bm_handle_t instance
* @param image Reference of BMImage to be read to
* @return 0 for success and 1 for failure
*/
int read(Handle& handle, BMImage& image);
```
#### <span id="page-31-0"></span>**3.2.10 Bmcv**

#### **1). Bmcv Constructor**

```
/**
 * @brief Constructor.
 *
* @param handle A Handle instance
*/
explicit Bmcv(Handle handle);
```
#### **2). bm\_image\_to\_tensor**

```
/**
* @brief Convert BMImage to tensor.
*
* @param img Input image
* @param tensor Output tensor
*/
void bm_image_to_tensor(BMImage &img, Tensor &tensor);
/**
* @brief Convert BMImage to tensor.
*
* @param img Input image
*/
Tensor bm_image_to_tensor(BMImage &img);
```
**3). tensor\_to\_bm\_image**

```
/**
* @brief Convert tensor to BMImage.
```

```
(续上页)
```

```
*
* @param tensor Input tensor
* @param img Output image
*/
void tensor to bm_image(Tensor &tensor, BMImage &img);
/**
* @brief Convert tensor to BMImage.
*
* @param tensor Input tensor
*/
BMImage tensor to bm image(Tensor &tensor);
```
**4). crop\_and\_resize**

```
/**
* @brief Crop then resize an image.
 *
* @param input Input image
* @param output Output image
* @param crop_x0 Start point x of the crop window
* @param crop_y0 Start point y of the crop window
* @param crop_w Width of the crop window
* @param crop_h Height of the crop window
* @param resize_w Target width
* @param resize_h Target height
* @return 0 for success and other for failure
*/
int crop_and_resize(
 BMImage \&input,
  BMImage &output,
  int crop x0,
  int crop y0,
  int crop w,
  int crop_h,
  int resize w,
  int resize h);
/**
* @brief Crop then resize an image.
 *
* @param input Input image
* @param crop_x0 Start point x of the crop window
* @param crop_y0 Start point y of the crop window
* @param crop_w Width of the crop window
* @param crop_h Height of the crop window
* @param resize_w Target width
* @param resize_h Target height
* @return Output image
*/
```
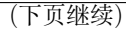

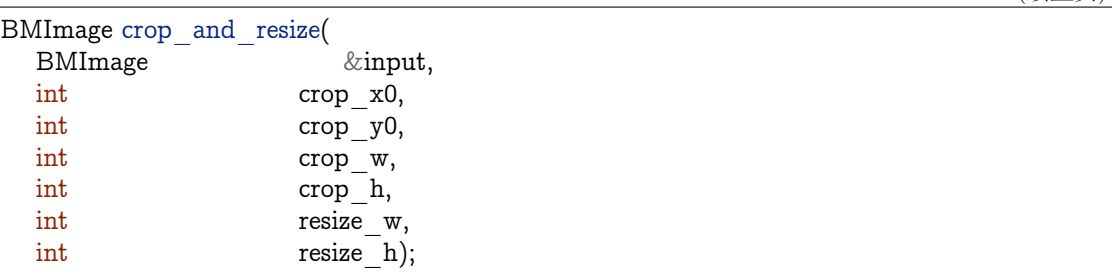

**5). crop**

```
/**
* @brief Crop an image with given window.
*
* @param input Input image
* @param output Output image
* @param crop_x0 Start point x of the crop window
* @param crop_y0 Start point y of the crop window
* @param crop_w Width of the crop window
* @param crop_h Height of the crop window
* @return 0 for success and other for failure
*/
int crop(
  BMImage &input,
  BMImage &coutput,
  int crop x0,
  \int \text{crop}\, y0,
  int crop_w,
  \frac{1}{\text{int}} crop h);
/**
* @brief Crop an image with given window.
*
* @param input Input image
* @param crop_x0 Start point x of the crop window
* @param crop_y0 Start point y of the crop window
* @param crop_w Width of the crop window
* @param crop_h Height of the crop window
* @return Output image
*/
BMImage crop(
  BMImage &input,
  int crop x0,
  int crop_y0,
  int crop w,
  int crop h);
```
#### **6). resize**

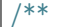

(下页继续)

(续上页)

```
(续上页)
* @brief Resize an image with interpolation of INTER_NEAREST.
*
* @param input Input image
* @param output Output image
* @param resize_w Target width
* @param resize_h Target height
* @return 0 for success and other for failure
*/
int resize(
 BMImage \&input,
  BMImage &coutput,
  int resize w,
  int resize h);
/**
* @brief Resize an image with interpolation of INTER_NEAREST.
*
* @param input Input image
* @param resize_w Target width
* @param resize_h Target height
* @return Output image
*/
BMImage resize(
  BMImage &input,
  int resize w,
  int resize h);
```

```
7). vpp_crop_and_resize
```

```
/**
* @brief Crop then resize an image using vpp.
*
* @param input Input image
* @param output Output image
* @param crop_x0 Start point x of the crop window
* @param crop_y0 Start point y of the crop window
* @param crop_w Width of the crop window
* @param crop_h Height of the crop window
* @param resize_w Target width
* @param resize_h Target height
* @return 0 for success and other for failure
*/
int vpp_crop_and_resize(
  BMImage &input,
  BMImage &coutput,
  int crop x0,
  int crop y0,
  int crop_w,
  int crop h,
  int resize w.
```
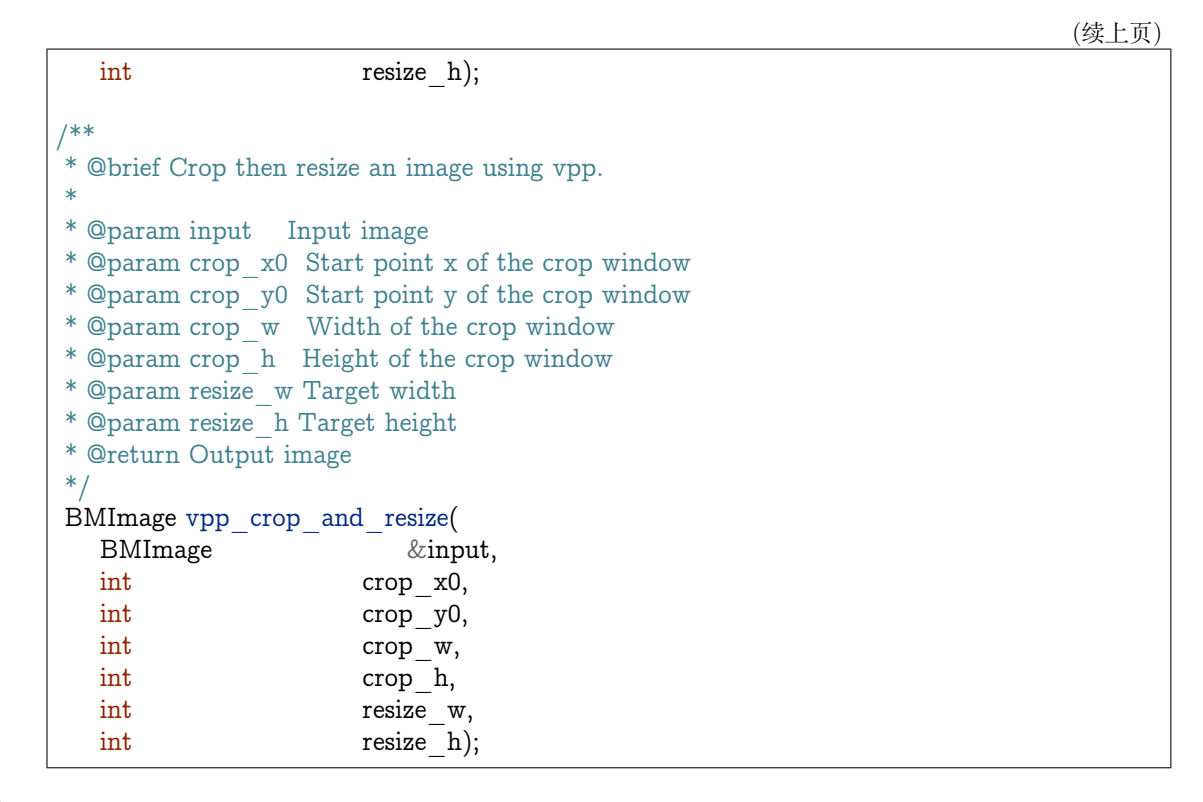

**8). vpp\_crop\_and\_resize\_padding**

```
/**
* @brief Crop then resize an image using vpp.
*
* @param input Input image
* @param output Output image
* @param crop_x0 Start point x of the crop window
* @param crop_y0 Start point y of the crop window
* @param crop_w Width of the crop window
* @param crop_h Height of the crop window
* @param resize_w Target width
* @param resize_h Target height
* @param padding_in PaddingAtrr info
* @return 0 for success and other for failure
*/
int vpp_crop_and_resize_padding(
  BMImage &input,
  BMImage &coutput,
  int crop_x0,
  int crop_y0,
  int crop w,
  int crop h,
  int resize w,
  int resize h,
  PaddingAtrr &padding in);
```
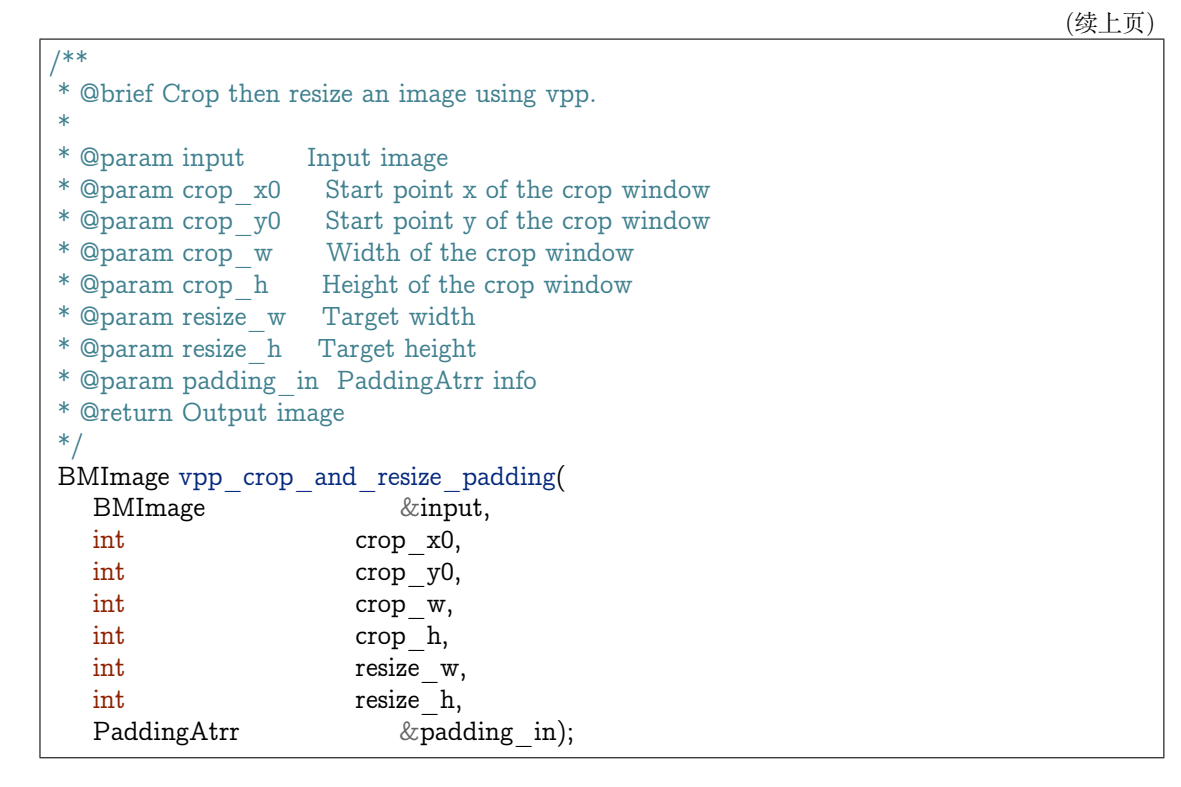

```
9). vpp_crop
```

```
/**
 * @brief Crop an image with given window using vpp.
 *
* @param input Input image
* @param output Output image
* @param crop_x0 Start point x of the crop window
* @param crop_y0 Start point y of the crop window
* @param crop_w Width of the crop window
* @param crop_h Height of the crop window
* @return 0 for success and other for failure
*/
int vpp_crop(
  BMImage \&input,
  BMImage &coutput,
  int crop x0,
  int crop_y0,
  \begin{aligned} \text{int} \quad & \text{crop\_w}, \end{aligned}int crop h);
/**
* @brief Crop an image with given window using vpp.
 *
* @param input Input image
* @param crop_x0 Start point x of the crop window
* @param crop_y0 Start point y of the crop window
```

```
* @param crop_w Width of the crop window
* @param crop_h Height of the crop window
* @return Output image
*/
BMImage vpp_crop(
 BMImage &input,
 int crop x0,
 int crop y0,
 int crop w,
 int crop h);
```
**10). vpp\_crop\_padding**

```
/**
* @brief Crop an image with given window using vpp.
*
* @param input Input image
* @param output Output image
* @param crop_x0 Start point x of the crop window
* @param crop_y0 Start point y of the crop window
* @param crop_w Width of the crop window
* @param crop_h Height of the crop window
* @param padding_in PaddingAtrr info
* @return 0 for success and other for failure
*/
int vpp_crop_padding(
  BMImage &input,
  BMImage &coutput,
  int crop x0,
  \int \frac{\text{tr}}{\text{tr}} \, \mathbf{v} \, d\mathbf{v}int crop w,
  int crop h,
  PaddingAtrr &padding in);
/**
* @brief Crop an image with given window using vpp.
*
* @param input Input image
* @param crop_x0 Start point x of the crop window
* @param crop_y0 Start point y of the crop window
* @param crop_w Width of the crop window
* @param crop_h Height of the crop window
* @param padding_in PaddingAtrr info
* @return Output image
*/
BMImage vpp_crop_padding(
  BMImage &input,
  int crop x0,
  \int \frac{\text{d}x}{y} crop \int \frac{\text{d}x}{y}int crop w,
```
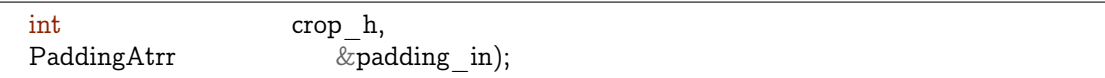

#### **11). vpp\_resize**

```
/**
* @brief Resize an image with interpolation of INTER_NEAREST using vpp.
*
* @param input Input image
* @param output Output image
* @param resize_w Target width
* @param resize_h Target height
* @return 0 for success and other for failure
*/
int vpp_resize(
  BMImage &input,
  BMImage &coutput,
  int resize w,
  int resize h);
/**
* @brief Resize an image with interpolation of INTER_NEAREST using vpp.
*
* @param input Input image
* @param resize_w Target width
* @param resize_h Target height
* @return Output image
*/
BMImage vpp_resize(
 BMImage &input,
  int resize w.
  int resize h);
```
**12). vpp\_resize\_padding**

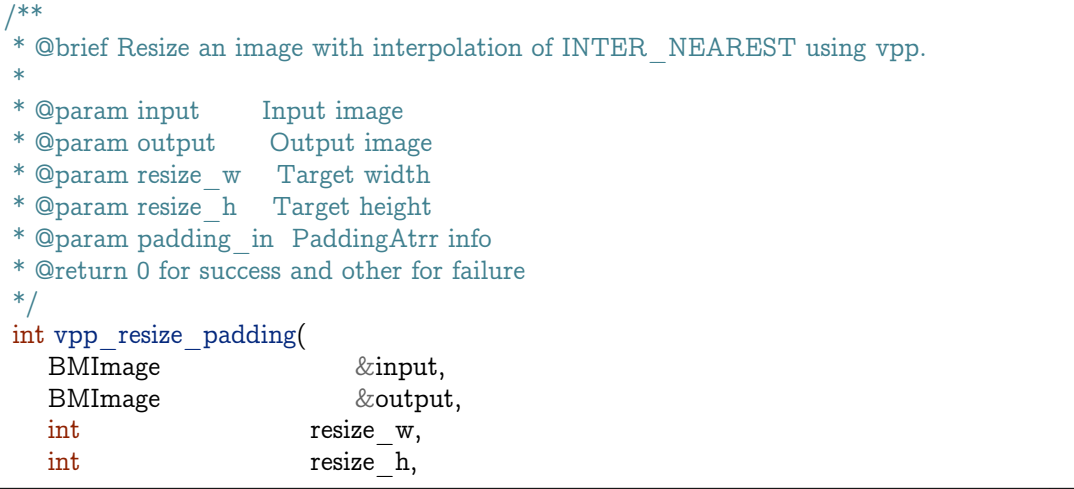

(下页继续)

(续上页)

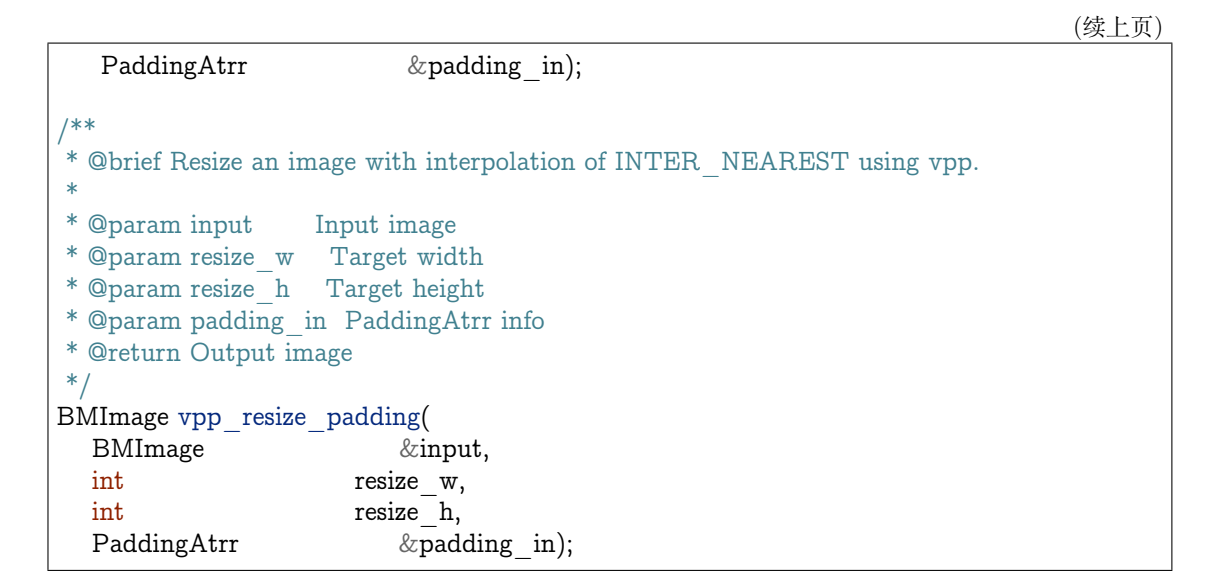

#### **13). warp**

/\*\* \* @brief Applies an affine transformation to an image. \* \* @param input Input image \* @param output Output image \* @param matrix 2x3 transformation matrix \* @return 0 for success and other for failure \*/ int warp( BMImage &input, BMImage &output, const std::pair< std::tuple<float, float, float>, std::tuple<float, float, float>> &matrix); /\*\* \* @brief Applies an affine transformation to an image. \* \* @param input Input image \* @param matrix 2x3 transformation matrix \* @return Output image \*/ BMImage warp( BMImage &input, const std::pair< std::tuple<float, float, float>, std::tuple<float, float, float>>  $\&$ matrix);

#### **14). convert\_to**

/\*\*

$$
f_{\rm{max}}(x)=\frac{1}{2}x^2+\frac{1}{2}x^2+\frac{1}{2}x^
$$

```
* @brief Applies a linear transformation to an image.
 *
* @param input Input image
* @param output Output image
* @param alpha_beta (a0, b0), (a1, b1), (a2, b2) factors
* @return 0 for success and other for failure
*/
int convert_to(
 BMImage \&input,
  BMImage &output,
  const std::tuple<
    std::pair<float, float>,
    std::pair<float, float>,
    std::pair<float, float>> &alpha beta);
/**
* @brief Applies a linear transformation to an image.
 *
* @param input Input image
* @param alpha_beta (a0, b0), (a1, b1), (a2, b2) factors
* @return Output image
*/
BMImage convert_to(
  BMImage &input,
  const std::tuple<
    std::pair<float, float>,
    std::pair<float, float>,
    std::pair<float, float>> &alpha beta);
```
**15). yuv2bgr**

```
/**
 * @brief Convert an image from YUV to BGR.
 *
* @param input Input image
* @param output Output image
* @return 0 for success and other for failure
*/
int yuv2bgr(
  BMImage &input,
  BMImage &output);
/**
* @brief Convert an image from YUV to BGR.
*
* @param input Input image
* @return Output image
*/
BMImage yuv2bgr(BMImage &input);
```
**16). vpp\_convert**

```
/**
* @brief Convert an image to BGR PLANAR format using vpp.
 *
* @param input Input image
* @param output Output image
* @return 0 for success and other for failure
*/
int vpp_convert(
  BMImage &input,
  BMImage &output);
/**
* @brief Convert an image to BGR PLANAR format using vpp.
 *
* @param input Input image
* @return Output image
*/
BMImage vpp_convert(BMImage &input);
```
**17). convert**

```
/**
* @brief Convert an image to BGR PLANAR format.
 *
 * @param input Input image
 * @param output Output image
* @return 0 for success and other for failure
*/
int convert(
  BMImage &input,
  BMImage &output);
/**
* @brief Convert an image to BGR PLANAR format.
 *
* @param input Input image
* @return Output image
*/
BMImage convert(BMImage &input);
```
## **18). rectangle**

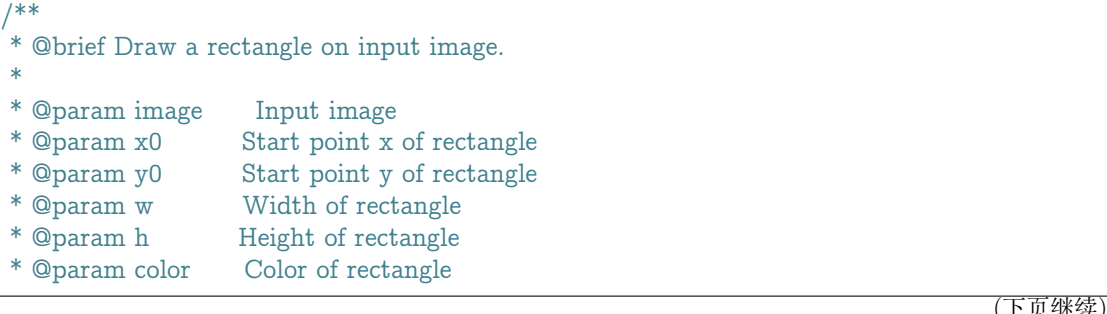

```
* @param thickness Thickness of rectangle
* @return 0 for success and other for failure
*/
int rectangle(
 BMImage \& image,
 int x0,
 int y0,
  int w,
 int h,
 const std::tuple<int, int, int &color,
 int thickness=1);
```
#### **19). rectangle\_**

#### **20). imwrite**

/\*\* \* @brief Save the image to the specified file. \* \* @param filename Name of the file \* @param image Image to be saved \* @return 0 for success and other for failure \*/ int imwrite( const std::string &filename, BMImage &image);

#### **21). imwrite\_**

```
/**
 * @brief Save the image to the specified file.
*
* @param filename Name of the file
* @param image Image to be saved
* @return 0 for success and other for failure
*/
int imwrite_(
  const std::string &filename,
  const bm_image &image);
```
# **22). get\_handle**

```
/**
 * @brief Get Handle instance.
 *
* @return Handle instance
*/
Handle get handle();
```
#### **23). putText**

(续上页)

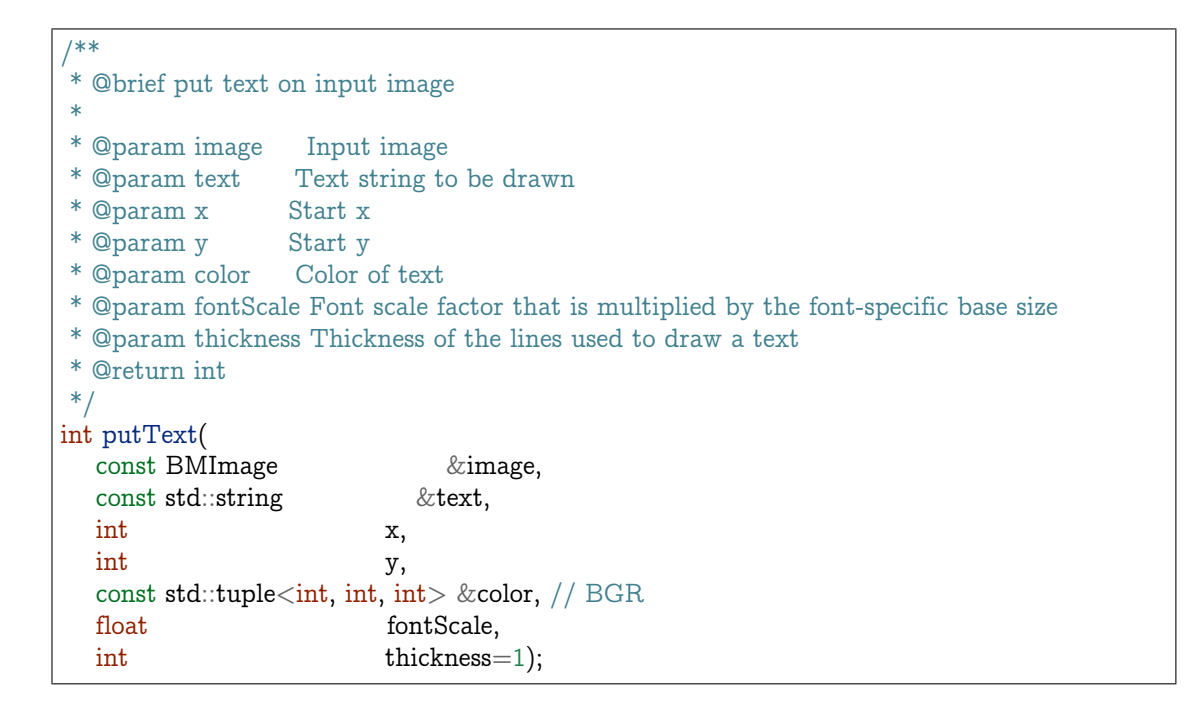

**24). putText\_**

```
/**
* @brief put text on input image
 *
* @param image Input image
* @param text Text string to be drawn
* @param x Start x
* @param y Start y
* @param color Color of text
* @param fontScale Font scale factor that is multiplied by the font-specific base size
* @param thickness Thickness of the lines used to draw a text
* @return int
*/
int putText_(
  const bm image \& image,
  const std::string &text,
  int x,
  int y,
  const std::tuple<int, int, int> &color, // BGR
  float fontScale,
  int thickness=1);
```
**25). image\_add\_weighted**

```
/**
* @brief output = input1 * alpha + input2 * beta + gamma
*/
int image_add_weighted(
  BMImage &input1,
```
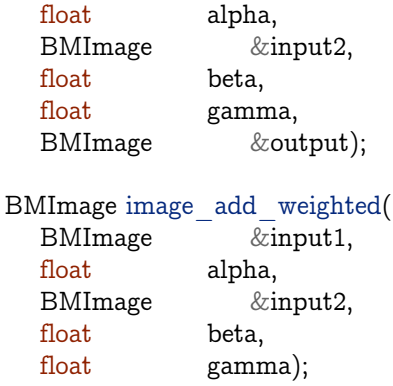

**26). image\_add\_weighted**

```
/**
* @brief Copy input image to output
* @param input Input image
* @param output Output image
* @param start_x Target starting point x
* @param start_y Target starting point y
*/
int image_copy_to(
  bm_image input,
  bm_image output,
  int start_x,
  int start_y);
int image_copy_to(
  BMImage &input,
  BMImage &output,
  int start x = 0,
  int start y = 0;
```
**26). image\_add\_weighted**

```
/**
* @brief Copy input image to output with padding
* @param input Input image
* @param output Output image
* @param start_x Target starting point x
* @param start_y Target starting point y
* @param padding_r padding value of r
* @param padding_g padding value of g
* @param padding_b padding value of b
*/
int image_copy_to_padding(
 bm_image input,
  bm_image output,
  unsigned int padding_r,
```

```
unsigned int padding_g,
  unsigned int padding_b,
  int start_x,
  int start_y);
int image_copy_to_padding(
  BMImage &input,
  BMImage &output,
  unsigned int padding_r,
  unsigned int padding_g,
  unsigned int padding_b,
  int start x = 0,
  int start y = 0;
```
**27). image\_add\_weighted**

# **3.3 SAIL Python API**

SAIL use "pybind11" to wrap python interfaces, support python3.5, python3.6, python3.7, python3.8

# **3.3.1 Basic function**

```
def get available tpu num():
  """ Get the number of available TPUs.
  Returns
  -------
  tpu_num : int
     Number of available TPUs
   ^{\mathrm{m}} ""
def set print flag(print flag):
   """ Print main process time use.
  Parameters
  ----------
  print_flag : bool
     if print_flag is true, print main process time use, Otherwise not print.
   """"
def set dump io flag(dump io flag):
   """ Dump input date and output date.
  Parameters
  ----------
  dump_io_flag : bool
```

```
(续上页)
     if dump io flag is true, dump input date and output date, Otherwise not dump.
   """ "
def set_decoder_env(env_name, env_value):
   """ Set Decoder environment, must set befor Decoder Constructor, else use default values
  Parameters
  ----------
  env_name: str
     Environment name,
     name list: refcounted frames, extra frame buffer num, rtsp transport, stimeout, \langle \ranglertsp_flags, buffer_size, max_delay, probesize, analyzeduration.
  env_value: str
     Environment value.
   """"
```
#### **3.3.2 Data type**

# Data type for float32 sail.Dtype.BM\_FLOAT32 # Data type for int8 sail.Dtype.BM\_INT8 # Data type for uint8 sail.Dtype.BM\_UINT8 # Data type for int32 sail.Dtype.BM\_INT32 # Data type for uint32 sail.Dtype.BM\_UINT32

#### **3.3.3 PaddingAtrr**

```
def init ():
  """ Constructor with no parameters. """
def __init__(stx, sty, width, height, r, g, b):
  """ Constructor PaddingAtrr.
  Parameters
  ----------
  stx : int
     Offset x information relative to the origin of dst image
  sty : int
     Offset y information relative to the origin of dst image
  width : int
     The width after resize
  height : int
     The height after resize
```
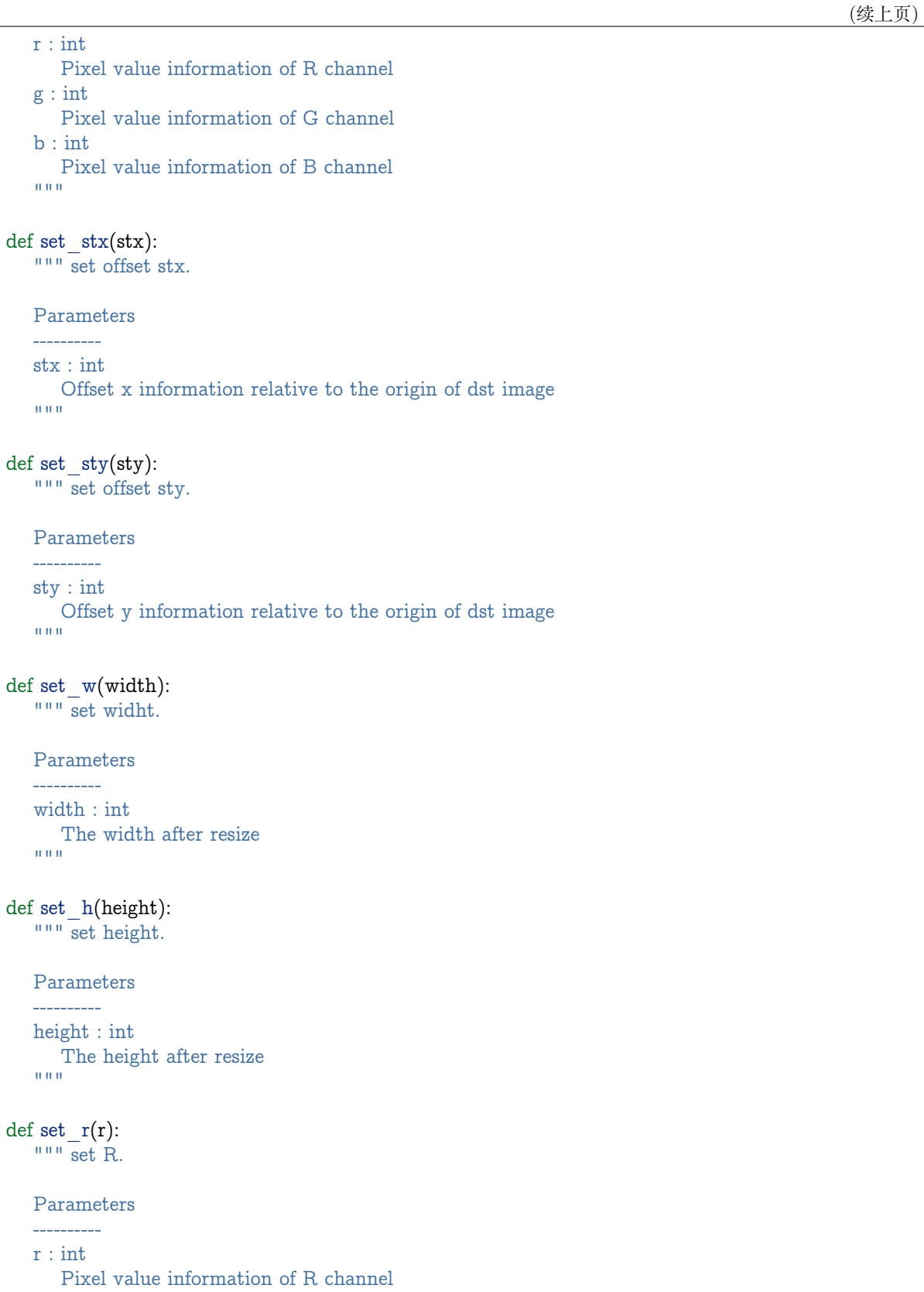

```
\overline{m}""
def set_g(g):
  """ set G.
  Parameters
   ----------
  g : int
     Pixel value information of G channel
   ^{\rm{m}} ""
def set_g(b):
   """ set B.
   Parameters
   ----------
   b : int
    Pixel value information of B channel
   \sim 0.0 \mu
```
# **3.3.4 sail.Handle**

```
def \_\_init\_\_ (tpu_id):""" Constructor handle instance
  Parameters
   ----------
  tpu_id : int
    create handle with tpu Id
   ^{\prime\prime} 0.0 ^{\prime\prime}def get_device_id():
   """ Get tpu id of this handle.
  Returns
   -------
  tpu_id : int
    tpu id of this handle.
  ^{\rm{m}} ""
def get_sn():
   """ Get serial number of this handle.
  Returns
  -------
  serial_number : str
    serial number of this handle.
   ^{\rm m} m ^{\rm m}
```
#### **3.3.5 sail.IOMode**

# Input tensors are in system memory while output tensors are in device memory sail.IOMode.SYSI # Input tensors are in device memory while output tensors are in system memory. sail.IOMode.SYSO # Both input and output tensors are in system memory. sail.IOMode.SYSIO # Both input and output tensors are in device memory. sail.IOMode.DEVIO

## **3.3.6 sail.Tensor**

#### **1). Tensor**

def \_\_init (handle, data, own sys\_data=True): """ Constructor allocates device memory of the tensor. Parameters --------- handle : sail.Handle Handle instance array\_data : numpy.array Tensor ndarray data, dtype can be np.float32, np.int8 or np.uint8 own\_sys\_data : bool, default: True Indicator of whether own system memory, If false, the memory will be copied to *,→*device directly  $"$ """ def \_\_init (handle, shape, dtype, own sys\_data, own\_dev\_data): """ Constructor allocates system memory and device memory of the tensor. Parameters --------- handle : sail.Handle Handle instance shape : tuple Tensor shape dytpe : sail.Dtype Data type own\_sys\_data : bool Indicator of whether own system memory own\_dev\_data : bool Indicator of whether own device memory  $^{\mathrm{m}}$ ""

## **2). shape**

def shape(): """ Get shape of the tensor.

```
Returns
-------
tensor_shape : list
  Shape of the tensor
"""
```
# **3). asnumpy**

```
def asnumpy():
   """ Get system data of the tensor.
   Returns
   -------
   data : numpy.array
      System data of the tensor, dtype can be np.float32, np.int8
     or np.uint8 with respective to the dtype of the tensor.
   """" "def asnumpy(shape):
   """ Get system data of the tensor.
  Parameters
   ----------
   shape : tuple
      Tensor shape want to get
   Returns
   -------
   data : numpy.array
      System data of the tensor, dtype can be np.float32, np.int8
     or np.uint8 with respective to the dtype of the tensor.
   """"
```
## **4). update\_data**

```
def update data(data):
   """ Update system data of the tensor. The data size should not exceed
      the tensor size, and the tensor shape will not be changed.
   Parameters
   -------
   data : numpy.array
     Data.
   ^{\mathrm{m}} ""
```
**5). scale\_from**

```
def scale from(data, scale):
   """ Scale data to tensor in system memory.
```

```
Parameters
-------
data : numpy.array with dtype of float32
  Data.
scale : float32
  Scale value.
^{\mathrm{m}} ""
```
**6). scale\_to**

```
def scale to(scale):
   """ Scale tensor to data in system memory.
   Parameters
   -------
   scale : float32
     Scale value.
  Returns
   -------
   data : numpy.array with dtype of float32
    Data.
   ^{\rm m} m ^{\rm m}def scale to(scale, shape):
   """ Scale tensor to data in system memory.
  Parameters
  -------
  scale : float32
    Scale value.
   shape : tuple
     Tensor shape want to get
  Returns
   -------
   data : numpy.array with dtype of float32
    Data.
   """"
```
# **7). reshape**

```
def reshape(shape):
   """ Reset shape of the tensor.
   Parameters
    -------
   shape : list
    New shape of the tensor
   ^{\rm m} m ^{\rm m}
```
#### **8). own\_sys\_data**

```
def own_sys_data():
  """ Judge if the tensor owns data pointer in system memory.
  Returns
  -------
  judge_ret : bool
    True for owns data pointer in system memory.
   """"
```
### **9). own\_dev\_data**

```
def own dev data():
   """ Judge if the tensor owns data in device memory.
   Returns
   -------
   judge_ret : bool
     True for owns data in device memory.
   ^{\mathrm{m}}""
```
### **10). sync\_s2d**

```
def sync_s2d():
   """ Copy data from system memory to device memory.
   ^{\mathrm{m}} ""
def sync_s2d(size):
   """ Copy data from system memory to device memory with specified size.
   Parameters
   ----------
   size : int
     Byte size to be copied
   ^{\mathrm{m}}""
```
#### **11). sync\_d2s**

```
def sync_d2s():
   """ Copy data from device memory to system memory.
   \bar{0} "" \bar{0}def sync_d2s(size):
   """ Copy data from device memory to system memory with specified size.
   Parameters
   ----------
   size : int
    Byte size to be copied
   \bar{0} "" \bar{0}
```
## **3.3.7 sail.Engine**

## **1). Engine**

def init (tpu id): """ Constructor does not load bmodel. Parameters --------- tpu\_id : int TPU ID. You can use bm-smi to see available IDs  $"$ """ def init (handle): """ Constructor does not load bmodel. Parameters --------- hanle : Handle A Handle instance  $"$ """" def \_\_init\_\_(bmodel\_path, tpu\_id, mode): """ Constructor loads bmodel from file. Parameters --------- bmodel\_path : str Path to bmodel tpu\_id : int TPU ID. You can use bm-smi to see available IDs mode : sail.IOMode Specify the input/output tensors are in system memory or device memory  $"$ """ def init (bmodel bytes, bmodel size, tpu id, mode): """ Constructor using default input shapes with bmodel which loaded in memory Parameters --------- bmodel\_bytes : bytes Bytes of bmodel in system memory bmodel\_size : int Bmodel byte size tpu\_id : int TPU ID. You can use bm-smi to see available IDs mode : sail.IOMode Specify the input/output tensors are in system memory or device memory  $"$ """

### **2). get\_handle**

```
def get_handle():
   """ Get Handle instance.
   Returns
   -------
   handle: sail.Handle
     Handle instance
   """"
```
**3). load**

```
def load(bmodel path):
   """ Load bmodel from file.
  Parameters
   ----------
  bmodel_path : str
     Path to bmodel
   \bar{0} "" \bar{0}def load(bmodel bytes, bmodel size):
   """ Load bmodel from file.
  Parameters
   ----------
  bmodel_bytes : bytes
     Bytes of bmodel in system memory
  bmodel_size : int
     Bmodel byte size
   """""
```
**4). get\_graph\_names**

```
def get_graph_names():
   """ Get all graph names in the loaded bmodels.
  Returns
   -------
  graph_names : list
     Graph names list in loaded context
   """""
```
**5). set\_io\_mode**

```
def set io mode(graph name, mode):
   """ Set IOMode for a graph.
  Parameters
   ----------
  graph_name: str
```

```
The specified graph name
mode : sail.IOMode
   Specified io mode
.<br>"" " "
```
## **6). get\_input\_names**

```
def get input names(graph name):
   """ Get all input tensor names of the specified graph.
   Parameters
     ----------
   graph_name : str
     Specified graph name
  Returns
   -------
   input_names : list
    All the input tensor names of the graph
   """
```
**7). get\_output\_names**

```
def get output names(graph name):
   """ Get all output tensor names of the specified graph.
  Parameters
  ----------
  graph_name : str
     Specified graph name
  Returns
   -------
  input_names : list
     All the output tensor names of the graph
   \bar{0} "" \bar{0}
```
#### **8). get\_max\_input\_shapes**

```
def get max input shapes(graph name):
  """ Get max shapes of input tensors in a graph.
     For static models, the max shape is fixed and it should not be changed.
     For dynamic models, the tensor shape should be smaller than or equal to
     the max shape.
  Parameters
   ----------
  graph_name : str
     The specified graph name
```

```
Returns
-------
max_shapes : dict {str : list}
  Max shape of the input tensors
"<br>"" " "
```
## **9). get\_input\_shape**

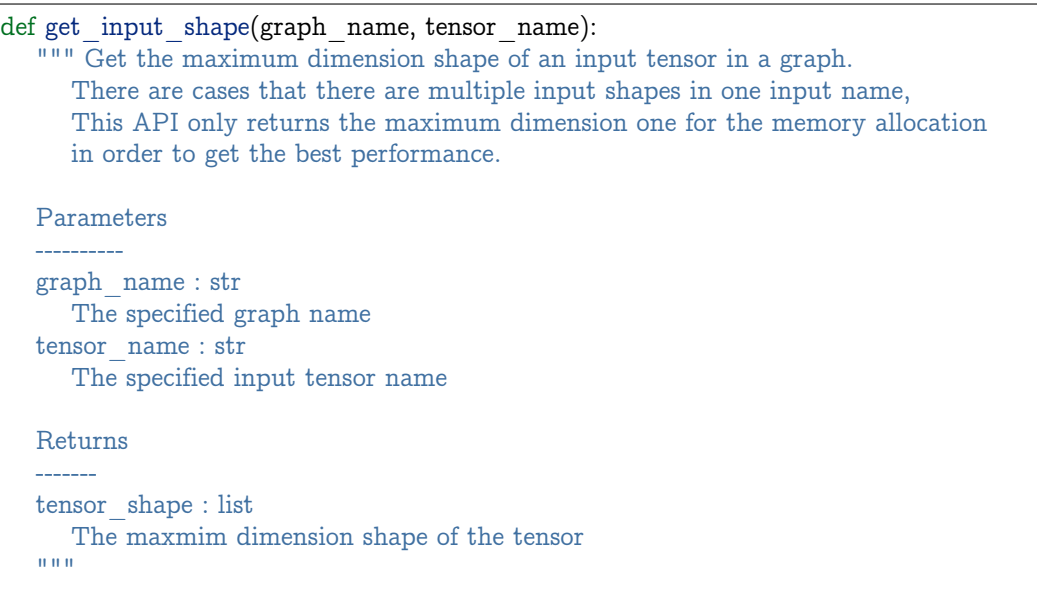

## **10). get\_max\_output\_shapes**

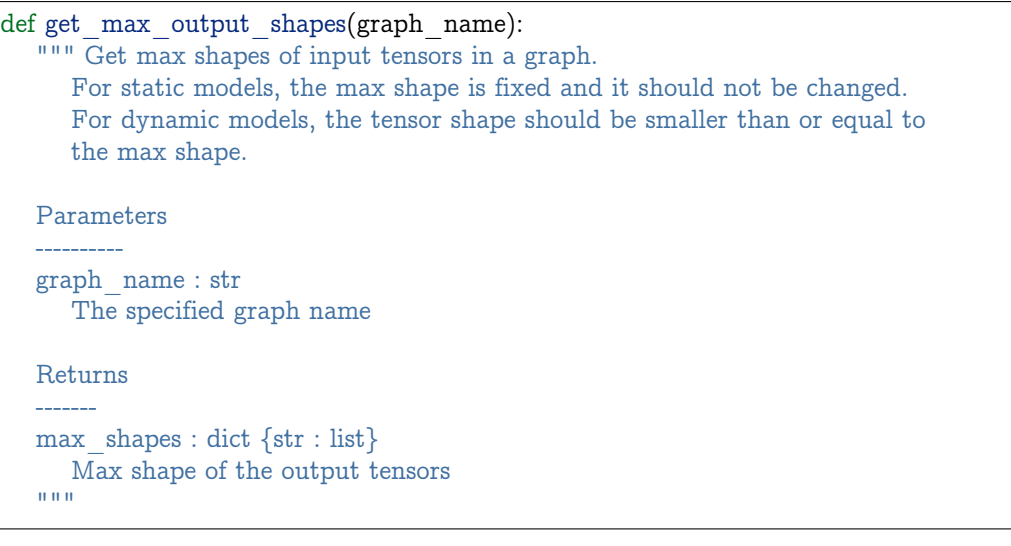

# **11). get\_output\_shape**

```
def get_output_shape(graph_name, tensor_name):
  """ Get the shape of an output tensor in a graph.
```

```
Parameters
----------
graph_name : str
  The specified graph name
tensor_name : str
  The specified output tensor name
Returns
-------
tensor_shape : list
  The shape of the tensor
"""
```
## **12). get\_input\_dtype**

```
def get input dtype(graph name, tensor name)
   """ Get scale of an input tensor. Only used for int8 models.
  Parameters
  ----------
  graph_name : str
     The specified graph name
  tensor_name : str
     The specified output tensor name
  Returns
  -------
  scale: sail.Dtype
     Data type of the input tensor
   ^{\rm{m}} ""
```
#### **13). get\_output\_dtype**

```
def get_output_dtype(graph_name, tensor_name)
   """ Get scale of an output tensor. Only used for int8 models.
  Parameters
  ----------
  graph_name : str
     The specified graph name
  tensor_name : str
     The specified output tensor name
  Returns
   -------
  scale: sail.Dtype
     Data type of the output tensor
   """"
```
**14). get\_input\_scale**

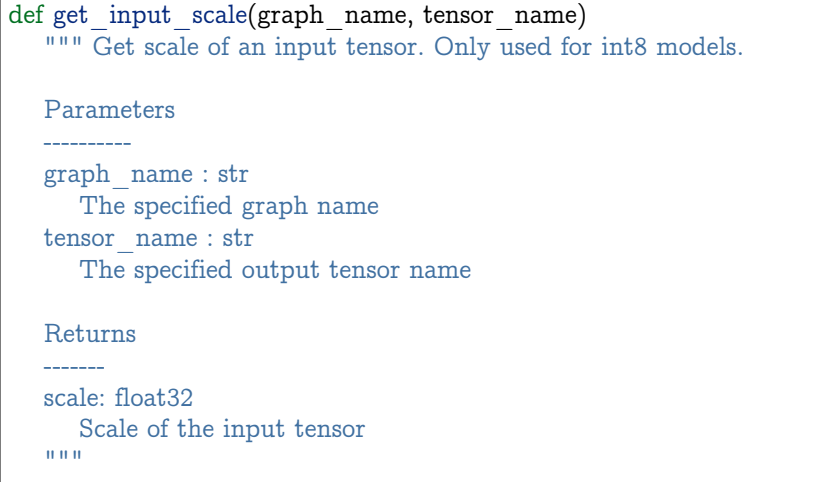

#### **15). get\_output\_scale**

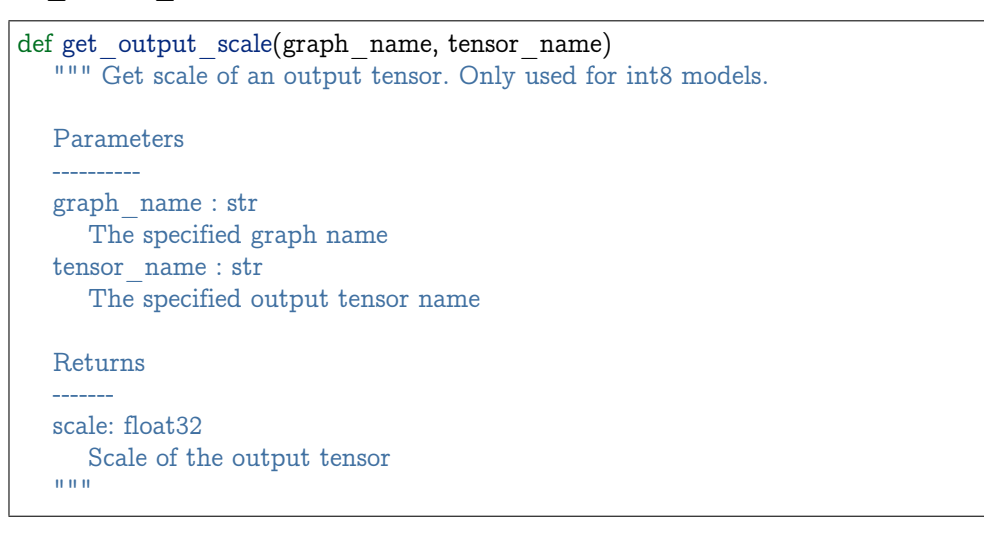

## **16). process**

```
def process(graph_name, input_tensors):
   """ Inference with provided system data of input tensors.
  Parameters
  ----------
  graph_name : str
     The specified graph name
  input_tensors : dict {str : numpy.array}
     Data of all input tensors in system memory
  Returns
  -------
  output tensors : dict {str : numpy.array}
   Data of all output tensors in system memory
   ^{\mathrm{m}} ""
```
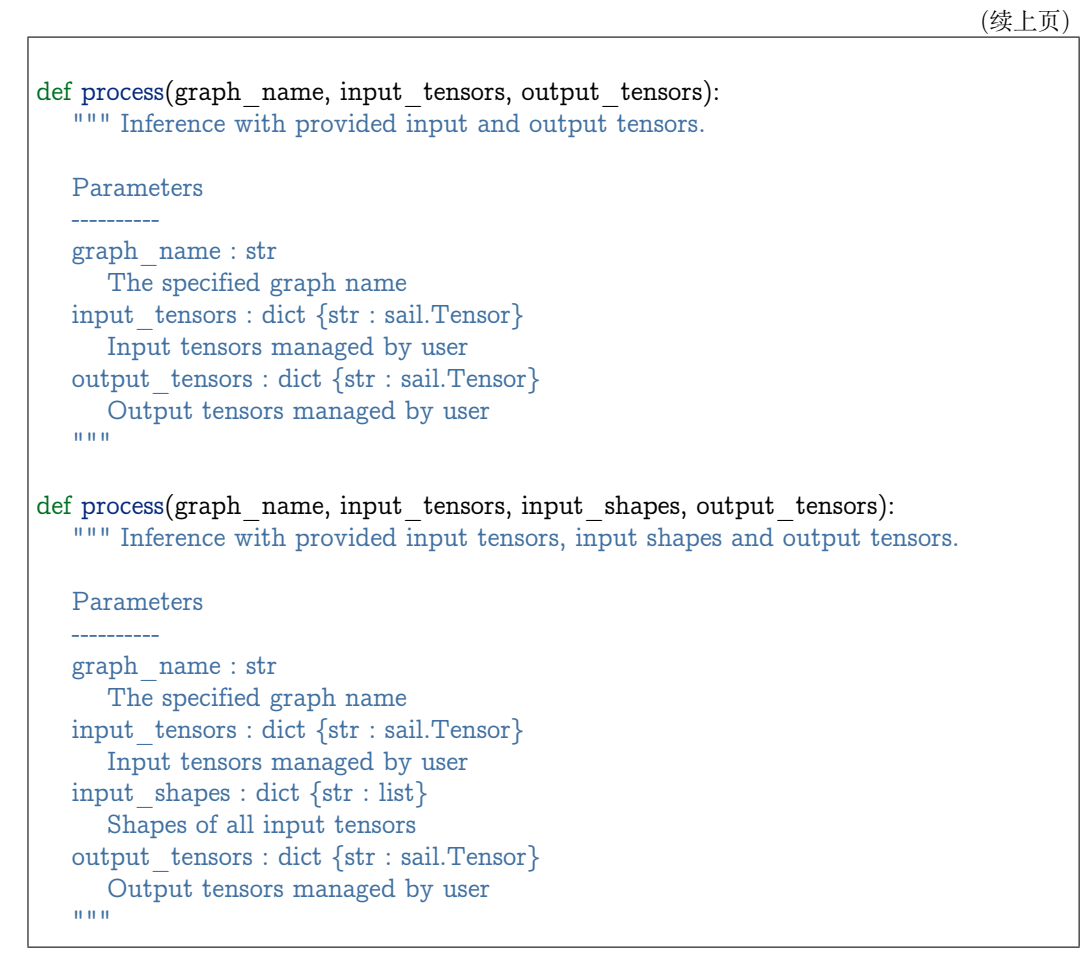

#### **17). get\_device\_id**

```
def get device id():
   """ Get device id of this engine
   Returns
   ----------
   tpu_id : int
     tpu id of this engine
   """"
```
\*\*18). create\_input\_tensors\_map \*\*

```
def create_input_tensors_map(graph_name, create_mode):
  """ Create input tensors map, according to and bmodel.
  Parameters:
   ----------
  graph_name : str
     The specified graph name.
```

```
create_mode: int
  Tensor Create mode,
  case 0: only allocate system memory;
  case 1: only allocate device memory;
   case other: according to engine IOMode.
Returns
-------
output: dict[str,Tensor]
  Output result.
""""
```
\*\*19). create\_output\_tensors\_map \*\*

```
def create_output_tensors_map(graph_name, create_mode):
  """ Create output tensors map, according to and bmodel.
  Parameters:
   ----------
  graph_name : str
     The specified graph name.
  create_mode: int
     Tensor Create mode,
     case 0: only allocate system memory;
     case 1: only allocate device memory;
     case other: according to engine IOMode.
  Returns
  -------
  output: dict[str,Tensor]
     Output result.
  ^{\mathrm{m}} ""
```
#### **3.3.8 sail.MultiEngine**

#### **1). MultiEngine**

```
def init (bmodel path, device ids, sys out, graph idx):
  """ Constructor load bmodel.
  Parameters
  ----------
  bmodel_path : str
     Path to bmodel
  device ids : list[int]
     TPU ID. You can use bm-smi to see available IDs
  sys_out : bool, default: True
     The flag of copy result to system memory.
  graph_idx : int, default: 0
```
The specified graph index  $^{\mathrm{m}}$ ""

 $**2$ ). set print flag  $**$ 

def set print flag(print flag): """ Print debug messages. Parameters --------- print flag : bool if print\_flag is true, print debug messages "" ""

\*\*3). set print time \*\*

```
def set print time(print flag):
  """ Print main process time use.
  Parameters
   ----------
  print flag : bool
    if print_flag is true, print main process time use, Otherwise not print.
   ^{\mathrm{m}} ""
```
**\*\*4). get\_device\_ids \*\***

```
def get device ids():
  """ Get device ids of this MultiEngine.
  Returns
  -------
  device ids : list[int]
   tpu ids of this MultiEngine.
  """"
```
**\*\*5). get\_graph\_names \*\***

```
def get_graph_names()
   """ Get all graph names in the loaded bmodels.
   Returns
   -------
   graph_names : list
     Graph names list in loaded context
   ^{\rm m} m ^{\rm m}
```
**6). get\_input\_names**

```
def get input names(graph name):
   """ Get all input tensor names of the specified graph.
   Parameters
   ----------
   graph_name : str
     Specified graph name
  Returns
   -------
  input_names : list
    All the input tensor names of the graph
   ^{\mathrm{m}}""
```
**7). get\_output\_names**

```
def get_output_names(graph_name):
   """ Get all output tensor names of the specified graph.
   Parameters
   ----------
   graph_name : str
      Specified graph name
  Returns
   -------
  input_names : list
     All the output tensor names of the graph
   \bar{0} "" \bar{0}
```
#### **8). get\_input\_shape**

```
def get input shape(graph name, tensor name):
   """ Get the maximum dimension shape of an input tensor in a graph.
     There are cases that there are multiple input shapes in one input name,
     This API only returns the maximum dimension one for the memory allocation
     in order to get the best performance.
  Parameters
  ----------
  graph_name : str
     The specified graph name
  tensor_name : str
     The specified input tensor name
  Returns
   -------
  tensor_shape : list
     The maxmim dimension shape of the tensor
   ^{\rm m}""
```
**9). get\_output\_shape**

def get output shape(graph\_name, tensor\_name): """ Get the shape of an output tensor in a graph. Parameters --------- graph\_name : str The specified graph name tensor\_name : str The specified output tensor name Returns ------ tensor\_shape : list The shape of the tensor  $^{\mathrm{m}}$  ""

## **10). process**

```
def process(input_tensors):
   """ Inference with provided system data of input tensors.
   Parameters
   ----------
   input tensors : dict {str : numpy.array}
      Data of all input tensors in system memory
  Returns
   -------
   output tensors : dict {str : numpy.array}
     Data of all output tensors in system memory
   ^{\mathrm{m}}""
```
# **3.3.9 sail.bm\_image**

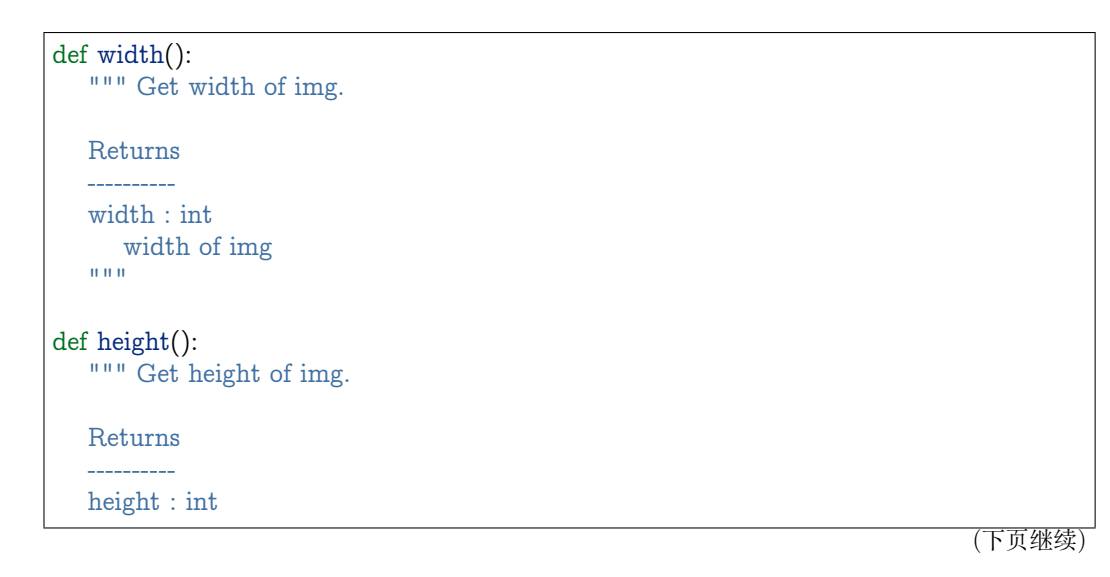

```
height of img
   """"
def format():
  """ Get format of img.
  Returns
  ----------
  format : bm_image_format_ext
   format of img
  """"
def dtype():
  """ Get dtype of img.
  Returns
  ----------
  dtype : bm_image_data_format_ext
   dtype of img
   """
```
# **3.3.10 sail.BMImage**

## **1). BMImage**

```
def \quad init ():
  \overline{u}\overline{u}" Constructor.
   \sim 0.0 \mudef \quad init (handle, h, w, format, dtype):
   """ Constructor.
  Parameters
   ----------
   handle : sail.Handle
    Handle instance
  h: int
     The height of img
   w: int
     The width of img
  format : bm_image_format_ext
     The format of img
   dtype: sail.bm_image_data_format_ext
    The data type of img
   """
```
#### **2). width**

```
def width():
   """ Get the img width.
   Returns
   ----------
   width : int
    The width of img
   \bar{0} "" \bar{0}
```
## **3). height**

def height(): """ Get the img height. Returns --------- height : int The height of img  $\bar{0}$  ""  $\bar{0}$ 

## **4). format**

```
def format():
  """ Get the img format.
  Returns
  ----------
  format : bm_image_format_ext
   The format of img
  """
```
# **5). dtype**

```
def dtype():
   """ Get the img dtype.
  Returns
   ----------
  dtype: bm_image_data_format_ext
     The data type of img
   """
```
# **6). data**

```
def data():
  """ Get inner bm_image.
  Returns
  ----------
  img : bm_image
   the data of img
  """"
```
## **3.3.11 sail.BMImageArray**

### **1). BMImageArray**

```
def init ():
   \sqrt{\mathbf{w} \mathbf{w}} Constructor.
   """
def ___ init ___ (handle, h, w, format, dtype):
  """ Constructor.
  Parameters
  ----------
  handle : sail.Handle
     Handle instance
  h : int
     Height instance
  w : int
     Width instance
  format : bm_image_format_ext
    Format instance
  dtype : bm_image_data_format_ext
    Dtype instance
   "" "
```
# **2). \_\_getitem\_\_**

```
def getitem (i):
   """ Get the bm_image from index i.
  Parameters
  ----------
  i : int
     Index of the specified location.
  Returns
  ----------
  img : sail.bm_image
   result bm_image
  ^{\rm m} m ^{\rm m}
```
# **3). \_\_setitem\_\_**

```
def setitem (i, data):
   """ Copy the image to the specified index.
  Parameters
  ----------
  i: int
    Index of the specified location.
  data: sail.bm_image
```
Input image  $^{\mathrm{m}}$ ""

#### **4). copy\_from**

def copy from(i, data): """ Copy the image to the specified index. Parameters --------- i: int Index of the specified location. data: sail.BMImage Input image  $^{\rm H,H,H}$ 

#### **5). attach\_from**

def attach from(i, data): """ Attach the image to the specified index.(Because there is no memory copy, the *,→*original data needs to be cached) Parameters: --------- i: int Index of the specified location. data: BMImage Input image.  $^{\rm m}$  m  $^{\rm m}$ 

# **3.3.12 sail.Decoder**

#### **1). Decoder**

```
def  init (file path, compressed=True, tpu id=0):
   """ Constructor.
  Parameters
   ----------
  file_path : str
    Path or rtsp url to the video/image file
  compressed : bool, default: True
     Whether the format of decoded output is compressed NV12.
  tpu_id: int, default: 0
    ID of TPU, there may be more than one TPU for PCIE mode.
   ^{\mathrm{m}} ""
```
#### **2). is\_opened**

```
def is_opened():
   """ Judge if the source is opened successfully.
   Returns
   ----------
  judge_ret : bool
    True for success and False for failure
   """""
```
**3). read**

```
def read(handle, image):
   """ Read an image from the Decoder.
  Parameters
   ----------
  handle : sail.Handle
    Handle instance
  image : sail.BMImage
     BMImage instance
  Returns
   ----------
  judge_ret : int
     0 for success and others for failure
   """ "
def read(handle):
  """ Read an image from the Decoder.
  Parameters
  handle : sail.Handle
     Handle instance
  Returns
   ----------
  image : sail.BMImage
   BMImage instance
   """
```
# **4). read\_**

```
def read (handle, image):
   """ Read an image from the Decoder.
  Parameters
  ----------
  handle : sail.Handle
     Handle instance
  image : sail.bm_image
                                                                           (下页继续)
```

```
bm image instance
Returns
----------
judge_ret : int
0 for success and others for failure
\overline{0.000}
```
## **5). get\_frame\_shape**

```
def get frame shape():
   """ Get frame shape in the Decoder.
   Returns
   ----------
   frame_shape : list
    The shape of the frame
   ^{\mathrm{m}} ""
```
## **5). release**

def release(): """ Release the Decoder.  $\bar{0}$  ""  $\bar{0}$ 

## **6). reconnect**

```
def reconnect():
   " " " " Reconnect the Decode.\bar{0} "" \bar{0}
```
## **3.3.13 sail.Bmcv**

## **1). Bmcv**

```
def init (handle):
   """ Constructor.
   Parameters
   ----------
   handle : sail.Handle
     Handle instance
   ^{\rm m}
```
## **2). bm\_image\_to\_tensor**

```
def bm_image_to_tensor(image):
  """ Convert image to tensor.
```
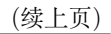

| Parameters                                                               |  |
|--------------------------------------------------------------------------|--|
| image: sail.BMImage   sail.BMImageArray<br>BMImage/BMImageArray instance |  |
| Returns                                                                  |  |
| tensor: sail.Tensor<br>Tensor instance<br><b>HHH</b>                     |  |
| def bm image to tensor(image, tensor):<br>""" Convert image to tensor.   |  |
| Parameters                                                               |  |
| image: sail.BMImage   sail.BMImageArray<br>BMImage/BMImageArray instance |  |
| tensor: sail. Tensor<br>Tensor instance<br>11 11 11                      |  |

**3). tensor\_to\_bm\_image**

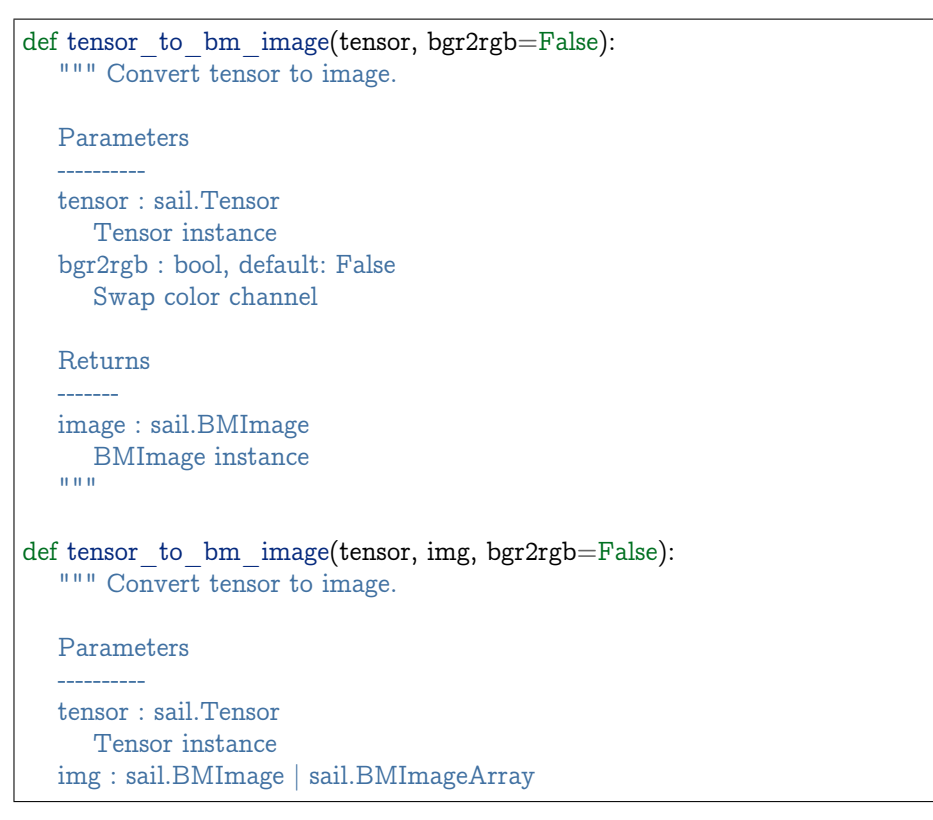

```
BMImage/BMImageArray instance
bgr2rgb : bool, default: False
  Swap color channel
Returns
-------
image : sail.BMImage
 BMImage instance
"""""
```
**4). crop\_and\_resize**

```
def crop_and_resize(input, crop_x0, crop_y0, crop_w, crop_h, resize_w, resize_h):
   """ Crop then resize an image.
  Parameters
   ----------
  input : sail.BMImage
     Input image
  crop_x0 : int
     Start point x of the crop window
  crop_y0 : int
     Start point y of the crop window
  crop_w : int
     Width of the crop window
  crop_h : int
     Height of the crop window
  resize_w : int
     Target width
  resize_h : int
     Target height
  Returns
   ----------
  output : sail.BMImage
     Output image
   """"
def crop_and_resize(input, crop_x0, crop_y0, crop_w, crop_h, resize_w, resize_h):
   """ Crop then resize an image array.
  Parameters
  ----------
  input : sail.BMImageArray
    Input image array
  crop_x0 : int
     Start point x of the crop window
  crop_y0 : int
     Start point y of the crop window
  crop_w : int
```
```
Width of the crop window
crop_h : int
  Height of the crop window
resize_w : int
  Target width
resize_h : int
  Target height
Returns
----------
```
output : sail.BMImageArray Output image array  $"$ """

# **5). crop**

```
def crop(input, crop_x0, crop_y0, crop_w, crop_h):
   """ Crop an image with given window.
  Parameters
   ----------
  input : sail.BMImage
     Input image
  crop_x0 : int
     Start point x of the crop window
  crop_y0 : int
     Start point y of the crop window
  crop_w : int
     Width of the crop window
  crop_h : int
     Height of the crop window
  Returns
   ----------
  output : sail.BMImage
    Output image
   """"
def crop(input, crop_x0, crop_y0, crop_w, crop_h):
   """ Crop an image array with given window.
  Parameters
  ----------
  input : sail.BMImageArray
    Input image array
  crop_x0 : int
     Start point x of the crop window
  crop_y0 : int
     Start point y of the crop window
  crop_w : int
```

```
Width of the crop window
crop_h : int
  Height of the crop window
Returns
----------
output : sail.BMImageArray
 Output image array
""""
```
**6). resize**

```
def resize(input, resize_w, resize_h):
   """ Resize an image with interpolation of INTER_NEAREST.
  Parameters
   ----------
  input : sail.BMImage
    Input image
  resize_w : int
     Target width
  resize_h : int
     Target height
  Returns
  ----------
  output : sail.BMImage
    Output image
   """"
def resize(input, resize w, resize h):
   """ Resize an image array with interpolation of INTER_NEAREST.
  Parameters
   ----------
  input : sail.BMImageArray
     Input image array
  resize_w : int
     Target width
  resize_h : int
     Target height
  Returns
   ----------
   output : sail.BMImageArray
     Output image array
   ^{\mathrm{m}}""
```
**7). vpp\_crop\_and\_resize**

```
def vpp_crop_and_resize(input, crop_x0, crop_y0, crop_w, crop_h, resize_w,.
,→resize_h):
  """ Crop then resize an image using vpp.
  Parameters
  ----------
  input : sail.BMImage
    Input image
  crop_x0 : int
     Start point x of the crop window
  crop_y0 : int
     Start point y of the crop window
  crop_w : int
     Width of the crop window
  crop_h : int
    Height of the crop window
  resize_w : int
     Target width
  resize_h : int
     Target height
  Returns
  ----------
  output : sail.BMImage
     Output image
  """"
def vpp_crop_and_resize(input, crop_x0, crop_y0, crop_w, crop_h, resize_w,.
,→resize_h):
  """ Crop then resize an image array using vpp.
  Parameters
  ----------
  input : sail.BMImageArray
     Input image array
  crop_x0 : int
     Start point x of the crop window
  crop_y0 : int
     Start point y of the crop window
  crop_w : int
     Width of the crop window
  crop_h : int
     Height of the crop window
  resize_w : int
     Target width
  resize_h : int
     Target height
  Returns
   ----------
  output : sail.BMImageArray
```
Output image array  $"$ """

#### **8). vpp\_crop\_and\_resize\_padding**

```
def vpp_crop_and_resize_padding(input, crop_x0, crop_y0, crop_w, crop_h,_
,→resize_w, resize_h, padding):
  """ Crop then resize an image using vpp.
  Parameters
  ----------
  input : sail.BMImage
     Input image
  crop_x0 : int
     Start point x of the crop window
  crop_y0 : int
     Start point y of the crop window
  crop_w : int
     Width of the crop window
  crop_h : int
     Height of the crop window
  resize_w : int
     Target width
  resize_h : int
     Target height
  padding : PaddingAtrr
     padding info
  Returns
  ----------
  output : sail.BMImage
    Output image
  "" "" ""
def vpp_crop_and_resize_padding(input, crop_x0, crop_y0, crop_w, crop_h,.
,→resize_w, resize_h, padding):
  """ Crop then resize an image array using vpp.
  Parameters
  ----------
  input : sail.BMImageArray
     Input image array
  crop_x0 : int
     Start point x of the crop window
  crop_y0 : int
     Start point y of the crop window
  crop_w : int
     Width of the crop window
  crop_h : int
     Height of the crop window
```

```
resize_w : int
  Target width
resize_h : int
  Target height
padding : PaddingAtrr
   padding info
Returns
----------
output : sail.BMImageArray
  Output image array
""""
```
# **9). vpp\_crop**

```
def vpp_crop(input, crop_x0, crop_y0, crop_w, crop_h):
  """ Crop an image with given window using vpp.
  Parameters
   ----------
  input : sail.BMImage
    Input image
  crop_x0 : int
     Start point x of the crop window
  crop_y0 : int
     Start point y of the crop window
  crop_w : int
     Width of the crop window
  crop_h : int
     Height of the crop window
  Returns
   ----------
  output : sail.BMImage
     Output image
  """""
def vpp_crop(input, crop_x0, crop_y0, crop_w, crop_h):
  """ Crop an image array with given window using vpp.
  Parameters
    ----------
  input : sail.BMImageArray
     Input image array
  crop_x0 : int
     Start point x of the crop window
  crop_y0 : int
     Start point y of the crop window
  crop_w : int
     Width of the crop window
```

```
crop_h : int
   Height of the crop window
Returns
----------
output : sail.BMImageArray
  Output image array
^{\mathrm{m}}""
```
## **10). vpp\_crop\_padding**

```
def vpp_crop_padding(input, crop_x0, crop_y0, crop_w, crop_h, padding):
  """ Crop an image with given window using vpp.
  Parameters
   ----------
  input : sail.BMImage
     Input image
  crop_x0 : int
     Start point x of the crop window
  crop_y0 : int
     Start point y of the crop window
  crop_w : int
     Width of the crop window
  crop_h : int
     Height of the crop window
  padding : PaddingAtrr
     padding info
  Returns
  ----------
  output : sail.BMImage
     Output image
  """"
def vpp_crop_padding(input, crop_x0, crop_y0, crop_w, crop_h, padding):
  """ Crop an image array with given window using vpp.
  Parameters
  ----------
  input : sail.BMImageArray
     Input image array
  crop_x0 : int
     Start point x of the crop window
  crop_y0 : int
     Start point y of the crop window
  crop_w : int
     Width of the crop window
  crop_h : int
     Height of the crop window
```

```
padding : PaddingAtrr
   padding info
Returns
----------
output : sail.BMImageArray
  Output image array
^{\mathrm{m}}""
```
#### **11). vpp\_resize**

```
def vpp_resize(input, resize_w, resize_h):
   """ Resize an image with interpolation of INTER_NEAREST using vpp.
  Parameters
   ----------
  input : sail.BMImage
     Input image
  resize_w : int
     Target width
  resize_h : int
     Target height
  Returns
   ----------
  output : sail.BMImage
    Output image
  ^{\rm m} m ^{\rm m}def vpp_resize(input, resize_w, resize_h):
  """ Resize an image array with interpolation of INTER_NEAREST using vpp.
  Parameters
   ----------
  input : sail.BMImageArray
     Input image array
  resize_w : int
     Target width
  resize_h : int
     Target height
  Returns
  ----------
  output : sail.BMImageArray
     Output image array
  """"
def vpp_resize(input, output, resize_w, resize_h):
   """ Resize an image with interpolation of INTER_NEAREST using vpp.
```
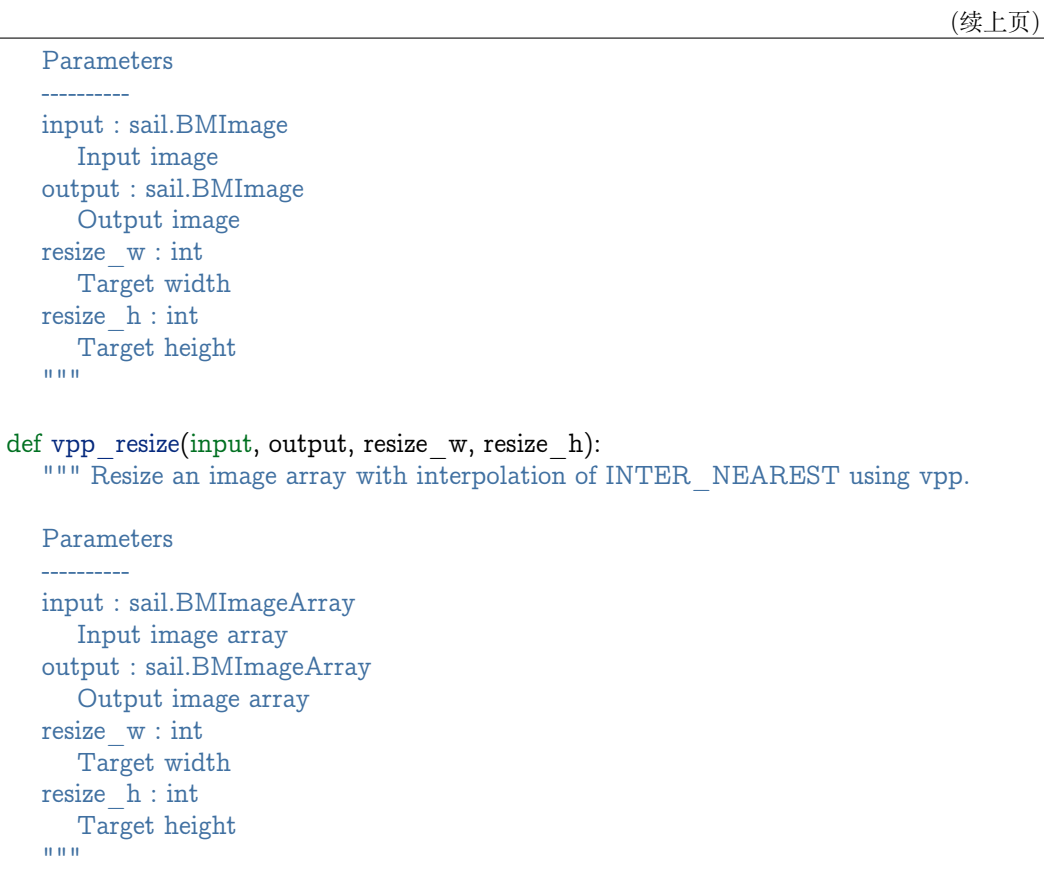

# **12). vpp\_resize\_padding**

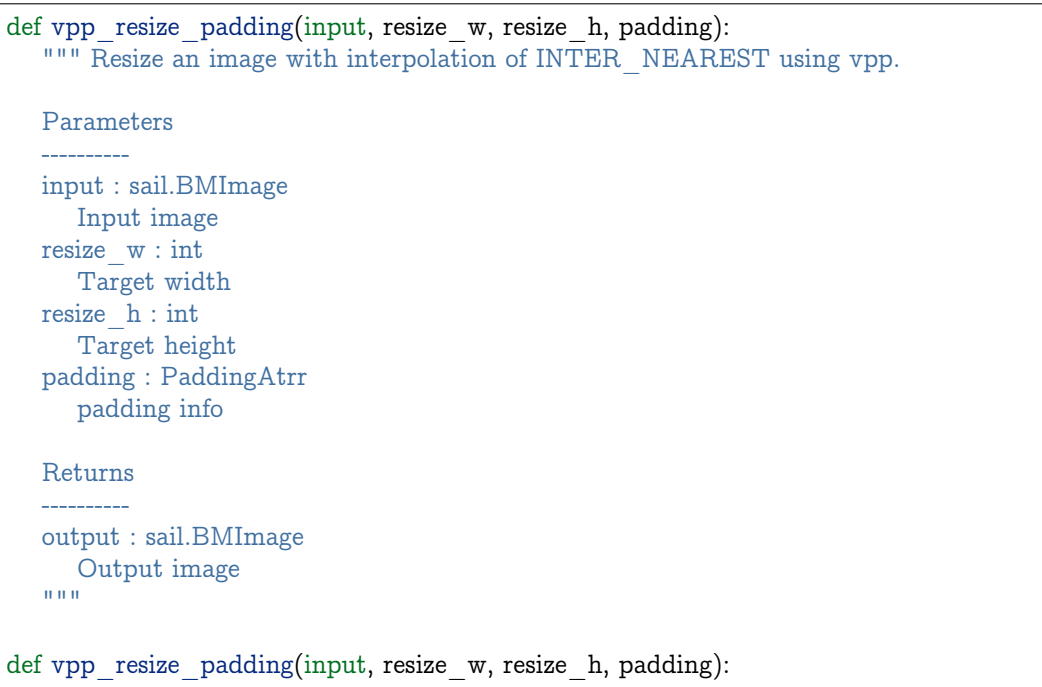

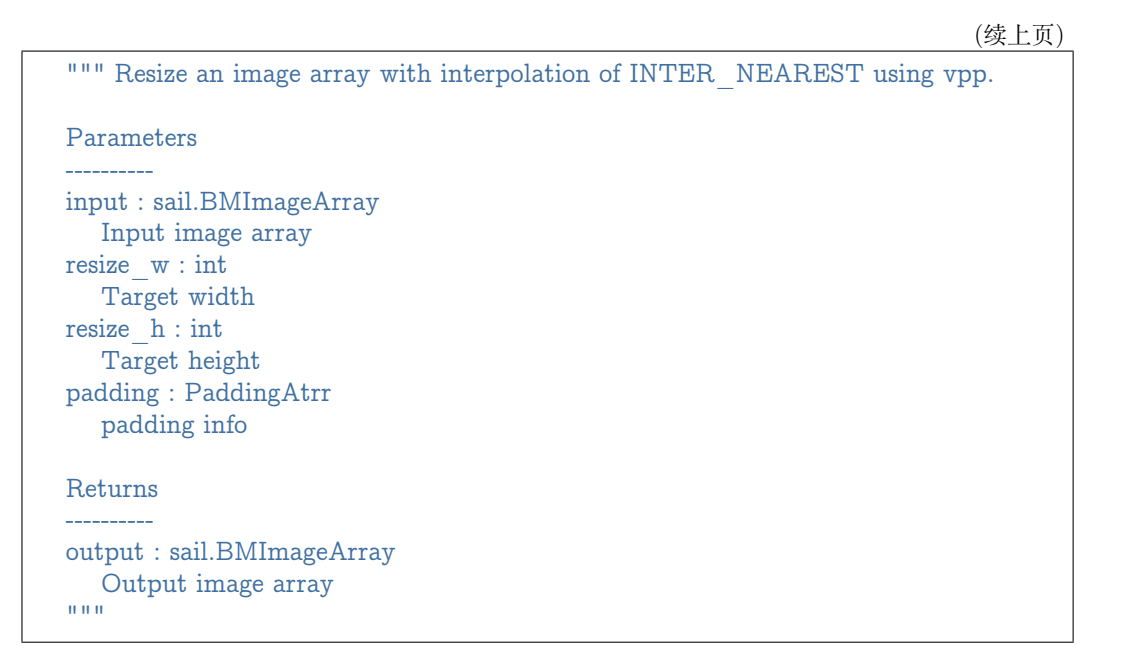

# **13). warp**

```
def warp(input, matrix):
   """ Applies an affine transformation to an image.
   Parameters
   ----------
  input : sail.BMImage
     Input image
  matrix: 2d list
     2x3 transformation matrix
  Returns
   ----------
  output : sail.BMImage
     Output image
   """""
def warp(input, matrix):
   """ Applies an affine transformation to an image array.
  Parameters
    ----------
  input : sail.BMImageArray
     Input image array
  matrix: 2d list
     2x3 transformation matrix
  Returns
   ----------
   output : sail.BMImageArray
```

```
Output image array
^{\mathrm{m}}""
```
#### **14). convert\_to**

def convert\_to(input, alpha\_beta): """ Applies a linear transformation to an image. Parameters --------- input : sail.BMImage Input image alpha\_beta: tuple (a0, b0), (a1, b1), (a2, b2) factors Returns --------- output : sail.BMImage Output image  $\bar{0}$  ""  $\bar{0}$ def convert to(input, alpha beta): """ Applies a linear transformation to an image array. Parameters --------- input : sail.BMImageArray Input image array alpha\_beta: tuple  $(a0, b0), (a1, b1), (a2, b2)$  factors Returns --------- output : sail.BMImageArray Output image array  $"$ """" def convert to(input, output, alpha beta): """ Applies a linear transformation to an image. Parameters --------- input : sail.BMImage Input image output : sail.BMImage Output image alpha\_beta: tuple  $(a0, b0), (a1, b1), (a2, b2)$  factors "" "

```
def convert to(input, output, alpha beta):
  """ Applies a linear transformation to an image array.
  Parameters
   ----------
  input : sail.BMImageArray
     Input image array
  alpha_beta: tuple
     (a0, b0), (a1, b1), (a2, b2) factors
  output : sail.BMImageArray
     Output image array
  """"
```
#### **15). yuv2bgr**

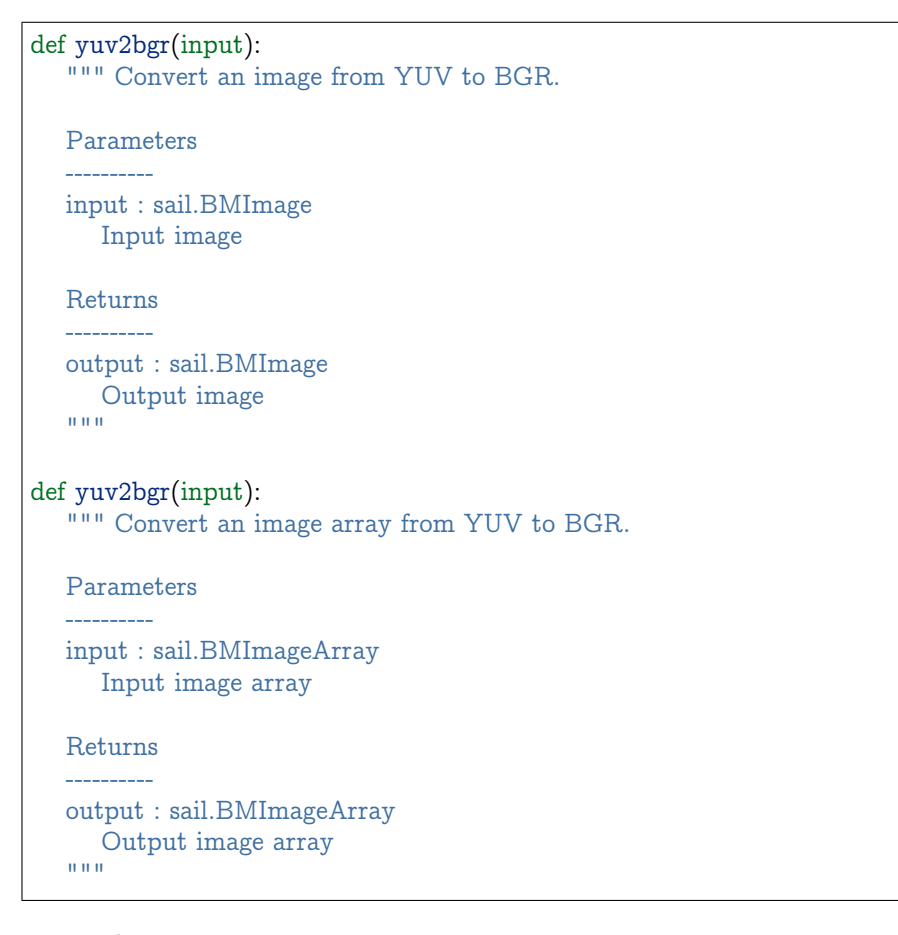

#### **16). rectangle**

```
def rectangle(image, x0, y0, w, h, color, thickness=1):
  """ Draw a rectangle on input image.
  Parameters
  ----------
```
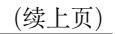

```
image : sail.BMImage
  Input image
x0 : int
  Start point x of rectangle
y0 : int
  Start point y of rectangle
w : int
  Width of rectangle
h : int
  Height of rectangle
color : tuple
   Color of rectangle
thickness : int
   Thickness of rectangle
Returns
----------
process_status : int
0 for success and others for failure
""""
```
#### **17). imwrite**

```
def imwrite(file_name, image):
   """ Save the image to the specified file.
   Parameters
   ----------
   file_name : str
    Name of the file
   output : sail.BMImage
     Image to be saved
   Returns
   ----------
   process_status : int
     0 for success and others for failure
   ^{\rm m} m ^{\rm m}
```
# **18). get\_handle**

```
def get_handle():
  """ Get Handle instance.
  Returns
   -------
  handle: sail.Handle
    Handle instance
""""
```
**19). crop\_and\_resize\_padding**

```
def crop_and_resize_padding(input, crop_x0, crop_y0, crop_w, crop_h, resize_w,
,→resize_h, padding):
  """ Crop then resize an image.
  Parameters
  ----------
  input : sail.BMImage
     Input image
  crop_x0 : int
     Start point x of the crop window
  crop_y0 : int
     Start point y of the crop window
  crop_w : int
     Width of the crop window
  crop_h : int
     Height of the crop window
  resize_w : int
     Target width
  resize_h : int
     Target height
  padding : PaddingAtrr
     padding info
  Returns
   ----------
  output : sail.BMImage
     Output image
   ^{\mathrm{m}}""
```
# **20). rectangle\_**

```
def rectangle (image, x0, y0, w, h, color, thickness=1):
   """ Draw a rectangle on input image.
  Parameters
   ----------
  image : sail.bm_image
     Input image
  x0 : int
     Start point x of rectangle
  y0 : int
     Start point y of rectangle
  w : int
     Width of rectangle
  h : int
     Height of rectangle
  color : tuple
     Color of rectangle
  thickness : int
     Thickness of rectangle
```

```
Returns
----------
process_status : int
0 for success and others for failure
"""
```
# **21). imwrite\_**

```
def imwrite (file name, image):
   """ Save the image to the specified file.
   Parameters
   ----------
   file_name : str
    Name of the file
   output : sail.bm_image
     Image to be saved
   Returns
   ----------
   process_status : int
    0 for success and others for failure
   \bar{0} "" \bar{0}
```
## **22). convert\_format**

```
def convert_format(input, output):
   """Convert input to output format.
  Parameters
    ----------
  input : sail.BMImage
     BMimage instance
  output : sail.BMImage
     output image
   \bar{0} "" \bar{0}def convert format(input):
   """Convert an image to BGR PLANAR format.
  Parameters
   ----------
  input : sail.BMImage
     BMimage instance
  Returns
   ----------
  output : sail.BMImage
     output image
   ^{\rm m} m ^{\rm m}
```
# **23). vpp\_convert\_format**

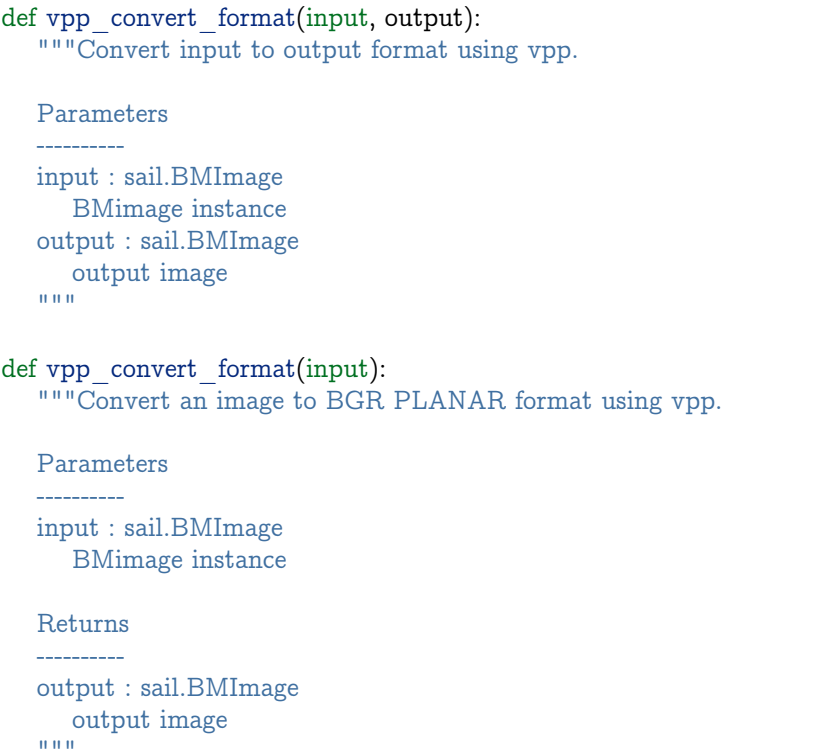

# **\*\*24). putText \*\***

```
def putText(input, text, x, y, color, fontScale, thickness):
  """ Draws a text on the image
  Parameters
  ----------
  input : sail.BMImage
     BMimage instance
  text: str
     Text to write on an image.
  x: int
     Start point x
  y: int
     Start point y
  color : tuple
     Color of text
  thickness : int
     Thickness of text
  Returns
  ----------
  process_status : int
     0 for success and others for failure
  """"
```
#### **\*\*25). putText\_ \*\***

| def put Text (input, text, x, y, color, font Scale, thickness):<br>""" Draws a text on the image |
|--------------------------------------------------------------------------------------------------|
| Parameters                                                                                       |
| ---------<br>input : sail.bm image<br>bm image instance                                          |
| text: str<br>Text to write on an image.                                                          |
| $x: \text{int}$<br>Start point x<br>y: int                                                       |
| Start point y<br>color:tuple                                                                     |
| Color of text<br>thickness: int                                                                  |
| Thickness of text                                                                                |
| Returns<br>--------                                                                              |
| process status : int<br>0 for success and others for failure<br>111111                           |

**\*\*26). image\_add\_weighted \*\***

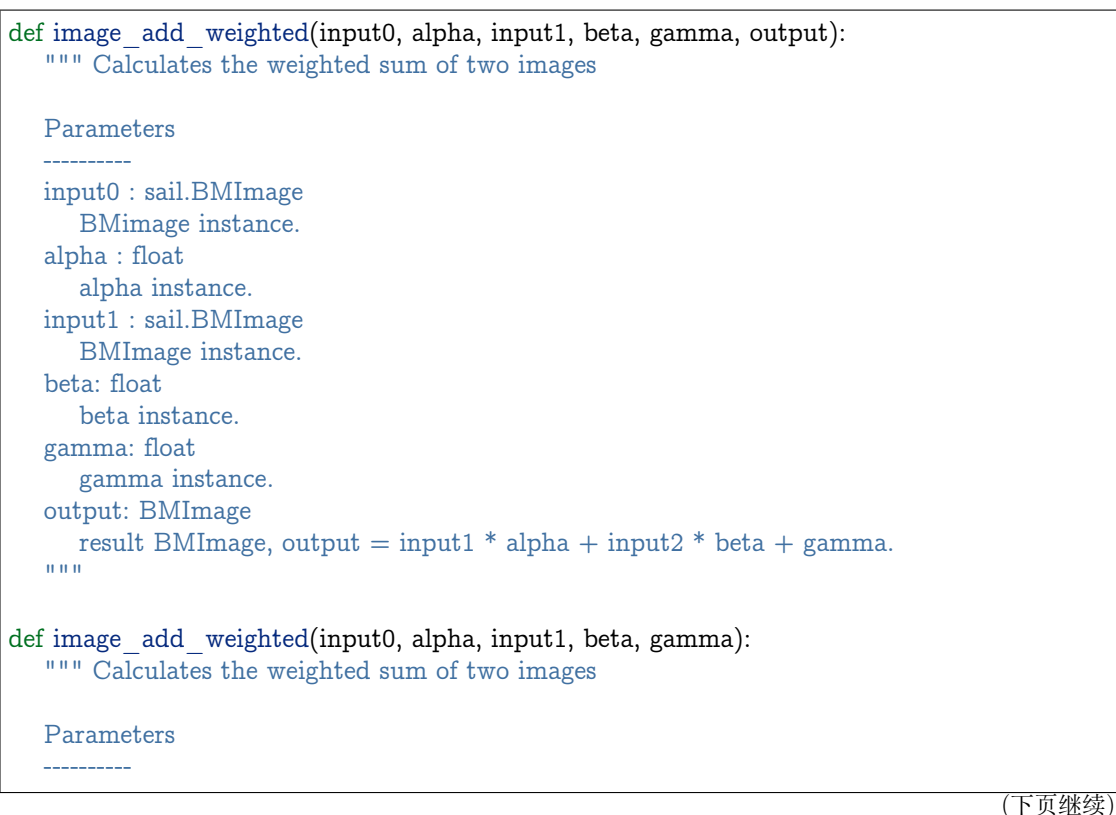

```
input0 : sail.BMImage
  BMimage instance.
alpha : float
   alpha instance.
input1 : sail.BMImage
   BMImage instance.
beta: float
   beta instance.
gamma: float
  gamma instance.
Returns
-------
output: BMImage
  result BMImage, output = input1 * alpha + input2 * beta + gamma.
"" "" ""
```
**\*\*27). image\_copy\_to \*\***

```
def image_copy_to(self, input, output, start_x, start_y):
  """ Copy the input to the output.
  Parameters:
  ----------
  input: BMImage|BMImageArray
     Input image or image array.
  output: BMImage|BMImageArray
     Output image or image array.
  start_x: int
     Point start x.
  start_y: int
    Point start y.
  """" "
```
**\*\*28). image\_copy\_to\_padding \*\***

```
def image_copy_to_padding(self, input, output, padding_r, padding_g, padding_b, start
,→x, start_y):
  """ Copy the input to the output width padding.
  Parameters:
   ----------
  input: BMImage|BMImageArray
     Input image or image array.
  output: BMImage|BMImageArray
     Output image or image array.
  padding_r: int
     r value for padding.
  padding_g: int
     g value for padding.
                                                                                (下页继续)
```

```
padding_b: int
  b value for padding.
start_x: int
  point start x.
start y: int
  point start y.
"""
```
**\*\*28). nms \*\***

```
def nms(input, threshold) :
   """ Do nms use tpu.
  Parameters:
   ----------
  input: float
     input proposal array, shape must be (n,5) n<56000, proposal: [left,top,right,bottom,
,→score].
  threshold: float
     nms threshold.
  Returns:
   ----------
  return nms result, numpy.ndarray[Any, numpy.dtype[numpy.float32]]
   \mathbf{u} "" "
```